## МИНИСТЕРСТВО СЕЛЬСКОГО ХОЗЯЙСТВА РОССИЙСКОЙ ФЕДЕРАЦИИ

федеральное государственное бюджетное образовательное учреждение

высшего образования

## «ЮЖНО-УРАЛЬСКИЙ ГОСУДАРСТВЕННЫЙ АГРАРНЫЙ УНИВЕРСИТЕТ»

#### ИНСТИТУТ ВЕТЕРИНАРНОЙ МЕДИЦИНЫ

УТВЕРЖДАЮ **Директор** Института ветеринарной медицины Z С.В. Кабатов «15» апреля 2021 г.

Кафедра Естественнонаучных дисциплин

Рабочая программа дисциплины

Б1.О.13 Информационные технологий в профессиональной деятельности

Направление подготовки: 36.03.02 Зоотехния

Профиль - Разведение и селекция сельскохозяйственных животных и птицы

Уровень высшего образования - бакалавриат

Квалификация - бакалавр

Форма обучения - очная

Троицк 2021

Рабочая программа дисциплины Б1.О.13 Информационные технологии в профессиональной деятельности составлена в соответствие с требованиями Федерального государственного образовательного стандарта высшего образования (ФГОС ВО), утвержденного приказом Министерства образования и науки Российской Федерации № 972 от 22.09.2017 г. Рабочая программа предназначена для подготовки бакалавра по направлению подготовки 36.03.02 Зоотехния, профиль: Разведение и селекция сельскохозяйственных животных и птицы

Настоящая рабочая программа дисциплины составлена в рамках основной профессиональной образовательной программы (ОПОП) и учитывает особенности обучения при инклюзивном образовании лиц с ограниченными возможностями здоровья (ОВЗ).

Составители: кандидат педагогических наук, доцент Н.Р. Шталева, старший преподаватель И.В.Береснева

Рабочая программа дисциплины рассмотрена на заседании кафедры Естественнонаучных дисциплин: протокол №8 от 07.04.2021 г.

Заведующий кафедрой In Дерхо М.А., доктор биологических наук, профессор

Прошла экспертизу в Методической комиссии Института ветеринарной медицины, протокол №3 от 15.04.2021 г.

Председатель Методической комиссии Института ветеринарной медицины Н.А. Журавель, кандидат ветеринарных наук, доцент

 $\frac{N}{2}$ lebegeb $\frac{N}{2}$  M.B. Шатрова Директор Научной библиотеки **НАУЧНАЯ БИБЛИОТЕКА** 

 $\overline{2}$ 

## СОДЕРЖАНИЕ

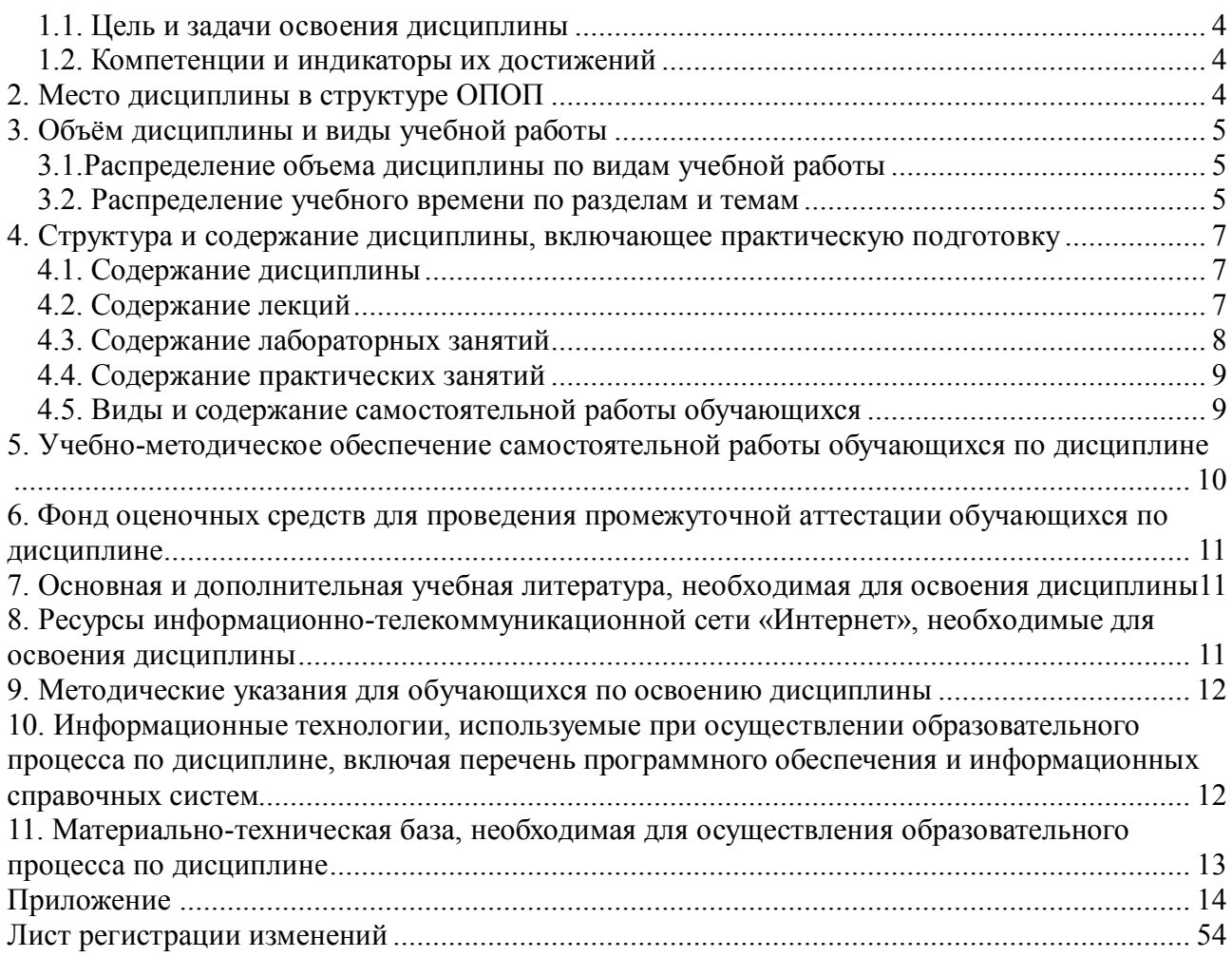

## 1. Планируемые результаты обучения по дисциплине, соотнесенные с планируемыми результатами освоения ОПОП

#### 1.1. Цель и задачи освоения дисциплины

Бакалавр по направлению подготовки 36.03.02 Зоотехния должен быть подготовлен к решению задач профессиональной деятельности производственно-технологического типа.

Цель дисциплины: освоение обучающимися теоретических основ информатики и приобретение практических навыков обработки информации при решении задач профессиональной деятельности в соответствии с формируемыми компетенциями.

#### Задачи дисциплины включают:

- изучение базовых положений информатики, технических и программных средств информатики, основ сетевых технологий, средств защиты информации;

- приобретение навыков постановки задач профессиональной деятельности и разработки алгоритмов их реализации, применения технических и программных средств, работы в среде сетевых информационных систем.

#### 1.2. Компетенции и индикаторы их достижений

УК-1. Способен осуществлять поиск, критический анализ и синтез информации, применять системный подход для решения поставленных задач.

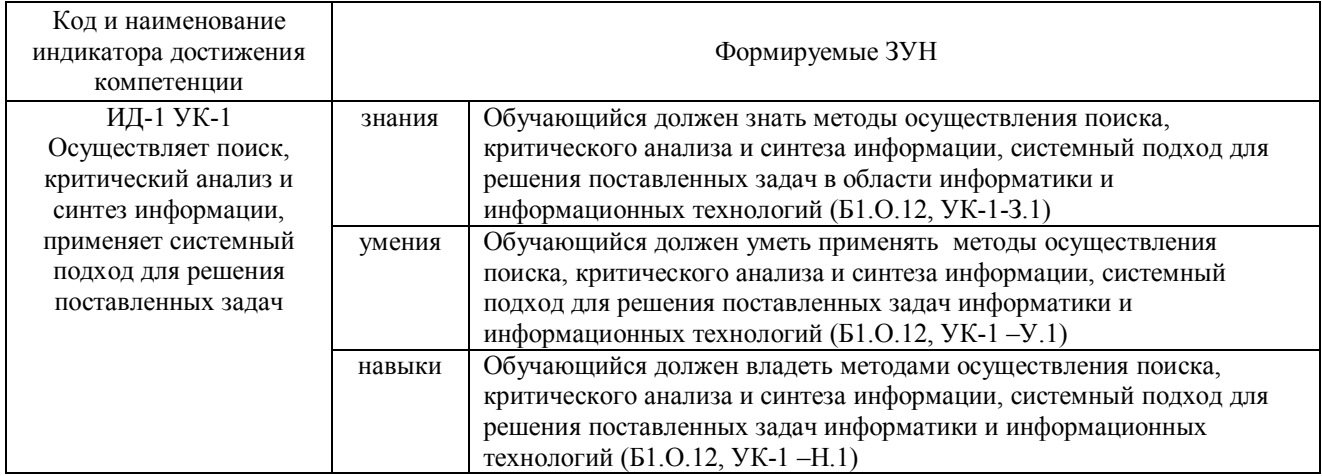

ОПК-5. Способен оформлять документацию с использованием специализированных баз данных в профессиональной деятельности

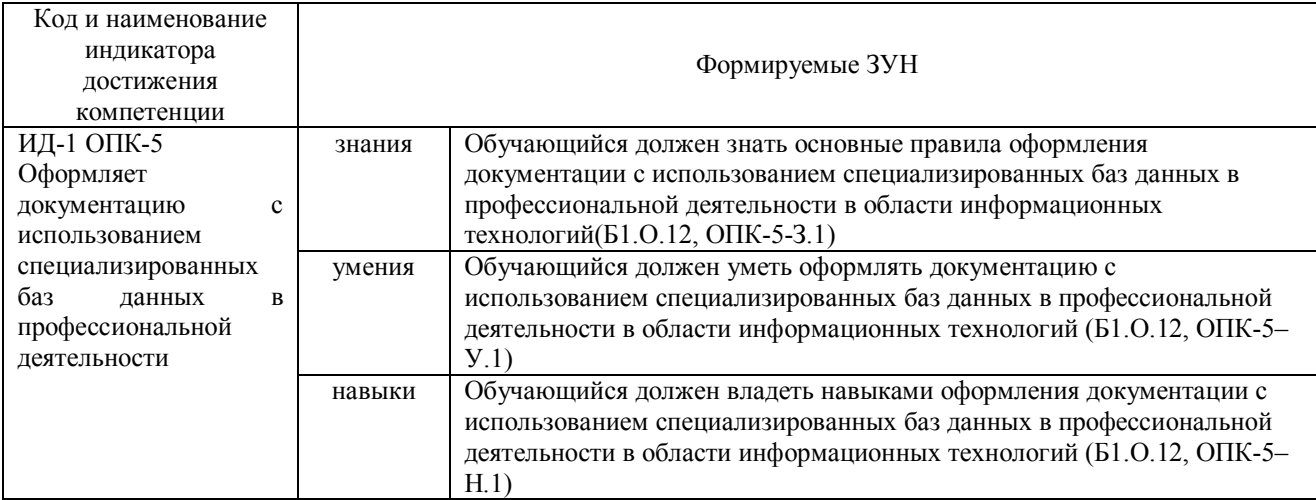

ОПК-7. Способен понимать принципы работы современных информационных технологий и использовать их для решения задач профессиональной деятельности

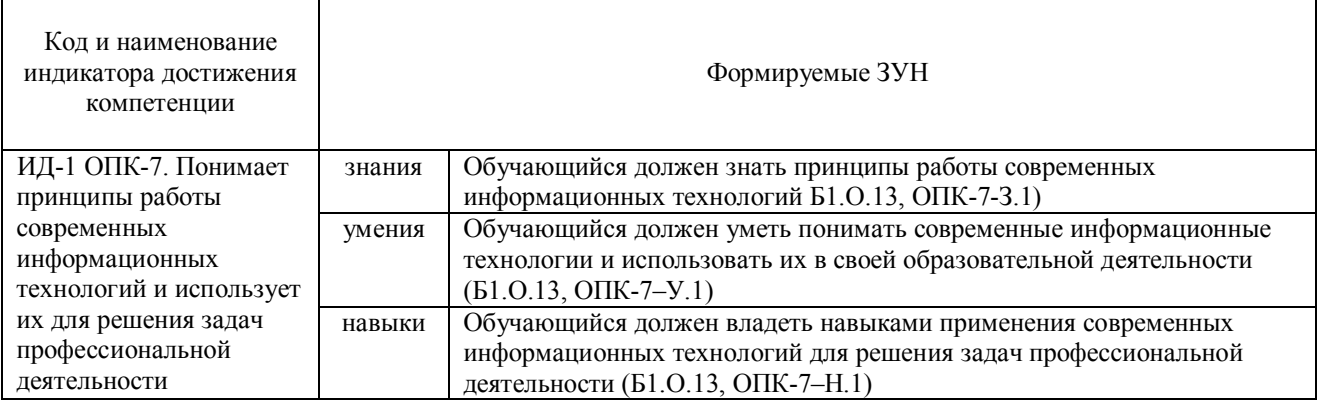

## 2. Место дисциплины в структуре ОПОП

Дисциплина Б1.О.13 Информационные технологии в профессиональной деятельности относится к обязательной части основной профессиональной образовательной программы бакалавриата.

## 3. Объём дисциплины и виды учебной работы

Объем дисциплины составляет 3 зачетные единицы (ЗЕ), 108 академических часов (далее часов).

Дисциплина изучается:

- очная форма обучения во 2

- заочная форма обучения в 3 семестре.

## 3.1. Распределение объема дисциплины по видам учебной работы

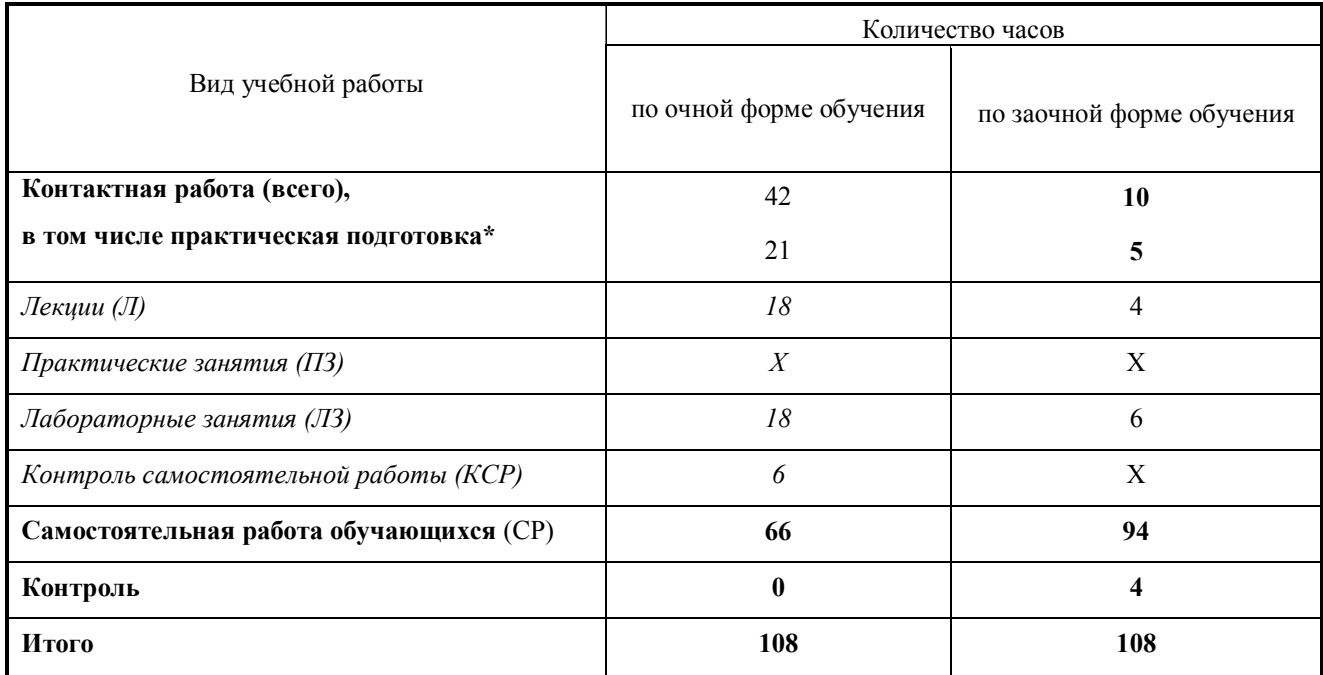

## 3.2. Распределение учебного времени по разделам и темам

## Очная форма обучения

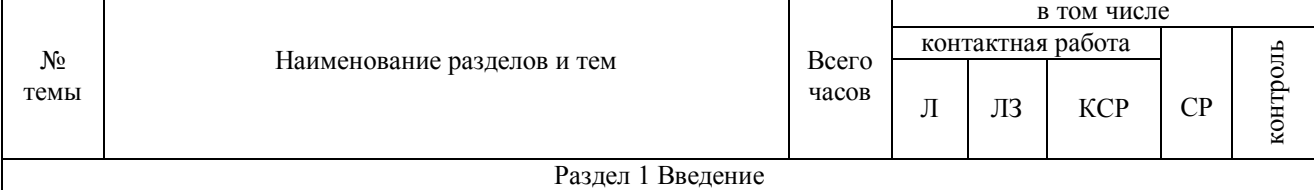

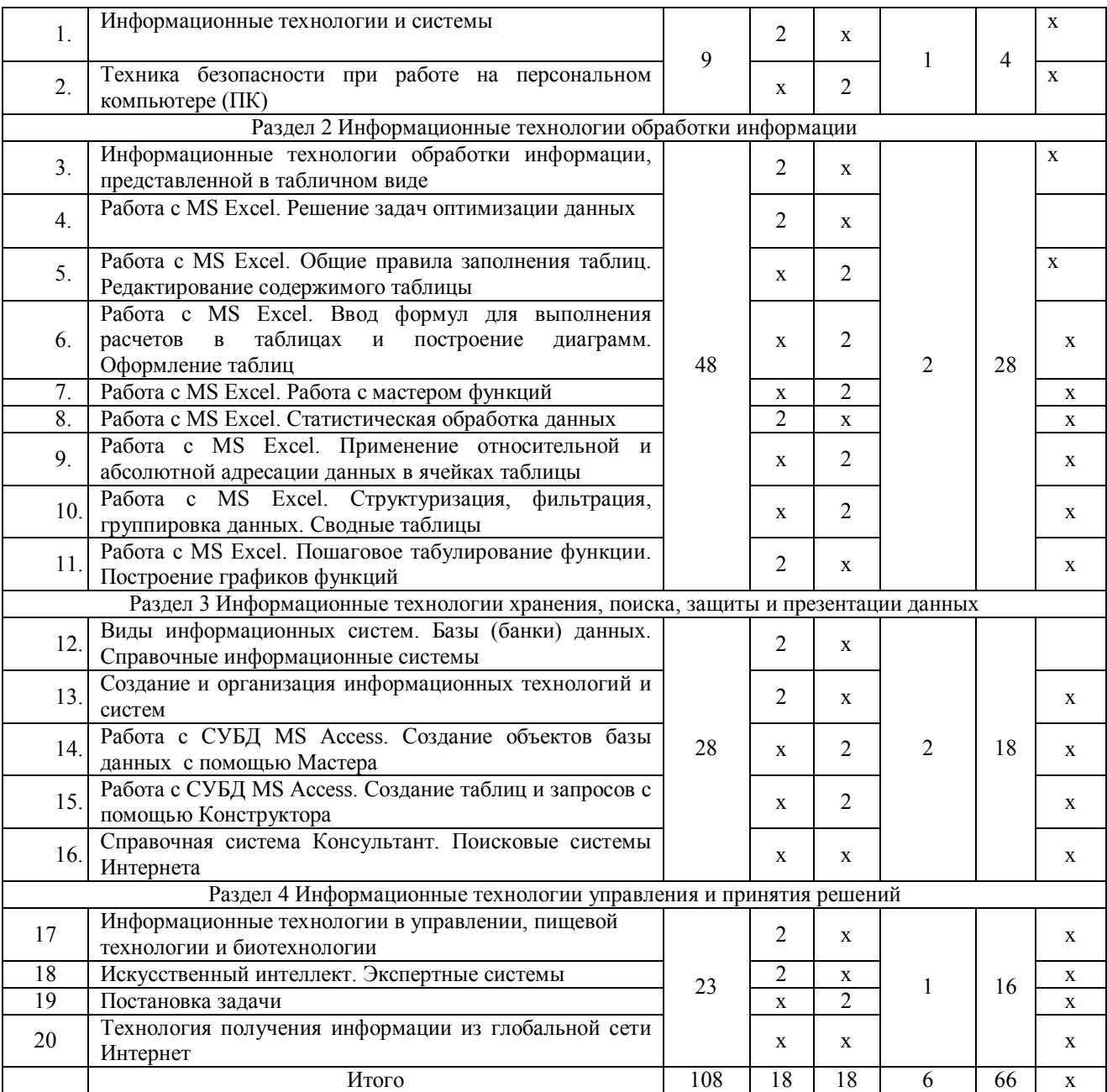

# **Заочная форма обучения**

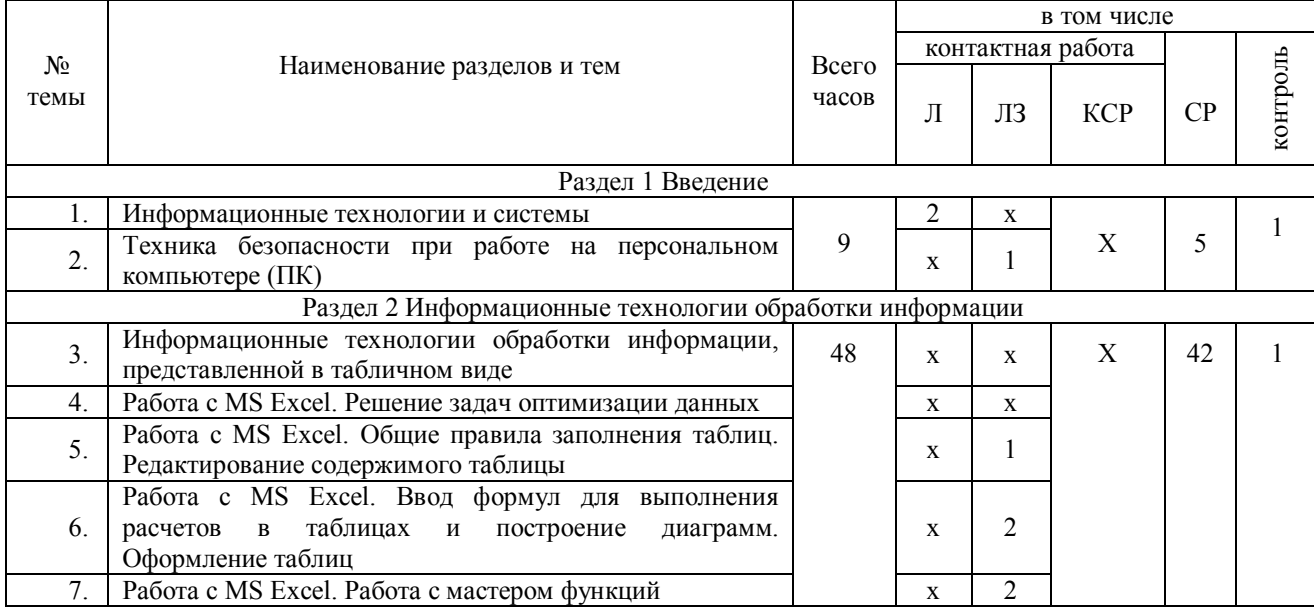

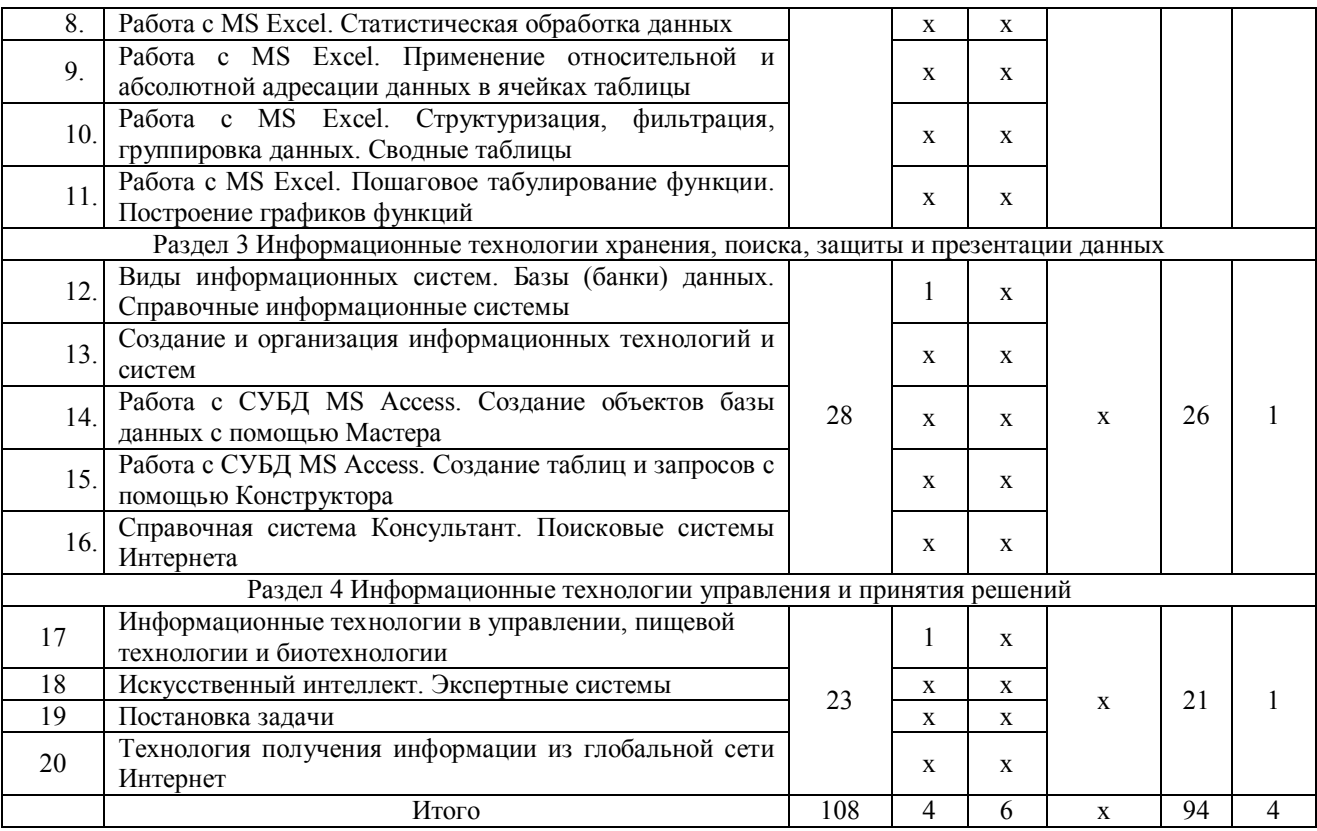

#### **4. Структура и содержание дисциплины, включающее практическую подготовку**

#### **4.1. Содержание дисциплины**

## **Раздел 1. Введение**

Информационные технологии и системы. Техника безопасности при работе на персональном компьютере (ПК)

#### **Раздел 2 Информационные технологии обработки информации**

Информационные технологии обработки информации, представленной в табличном виде. Решение задач оптимизации данных. Общие правила заполнения таблиц. Редактирование содержимого таблицы. Ввод формул для выполнения расчетов в таблицах и построение диаграмм. Оформление таблиц. Работа с мастером функций. Статистическая обработка данных. Применение относительной и абсолютной адресации данных в ячейках таблицы. Структуризация, фильтрация, группировка данных. Сводные таблицы. Пошаговое табулирование функции. Построение графиков функций, диаграмм.

## **Раздел 3 Информационные технологии хранения, поиска, защиты и презентации данных**

Виды информационных систем. Базы (банки) данных. Справочные информационные системы. Создание и организация информационных технологий и систем. Работа с СУБД MS Access. Создание объектов базы данных с помощью Мастера. Работа с СУБД MS Access. Создание таблиц и запросов с помощью Конструктора. Справочная система Консультант. Поисковые системы Интернета.

#### **Раздел 4. Информационные технологии управления и принятия решений**

Информационные технологии в управлении, пищевой технологии и биотехнологии. Искусственный интеллект. Экспертные системы. Постановка задачи. Технология получения информации из глобальной сети Интернет

#### **4.2. Содержание лекций**

#### **Очная форма обучения**

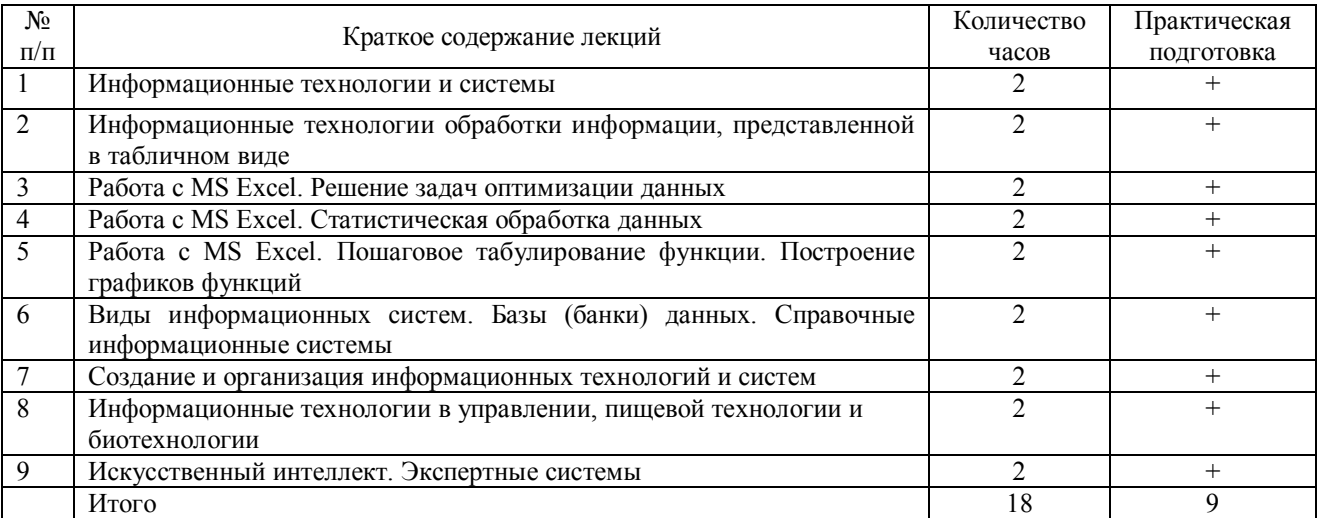

## **Заочная форма обучения**

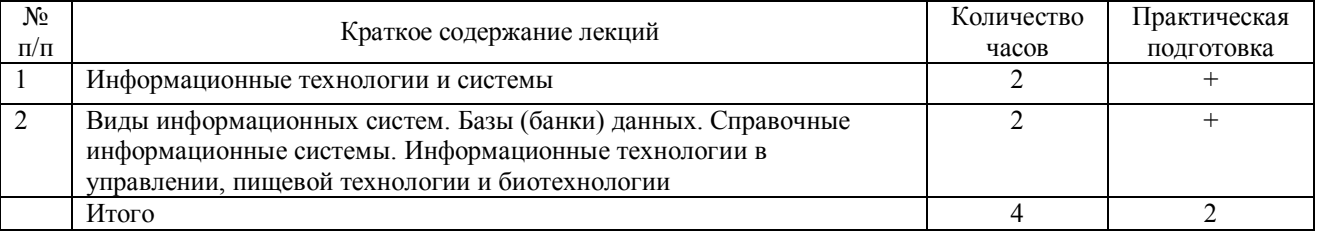

## **4.3. Содержание лабораторных занятий**

## **Очная форма обучения**

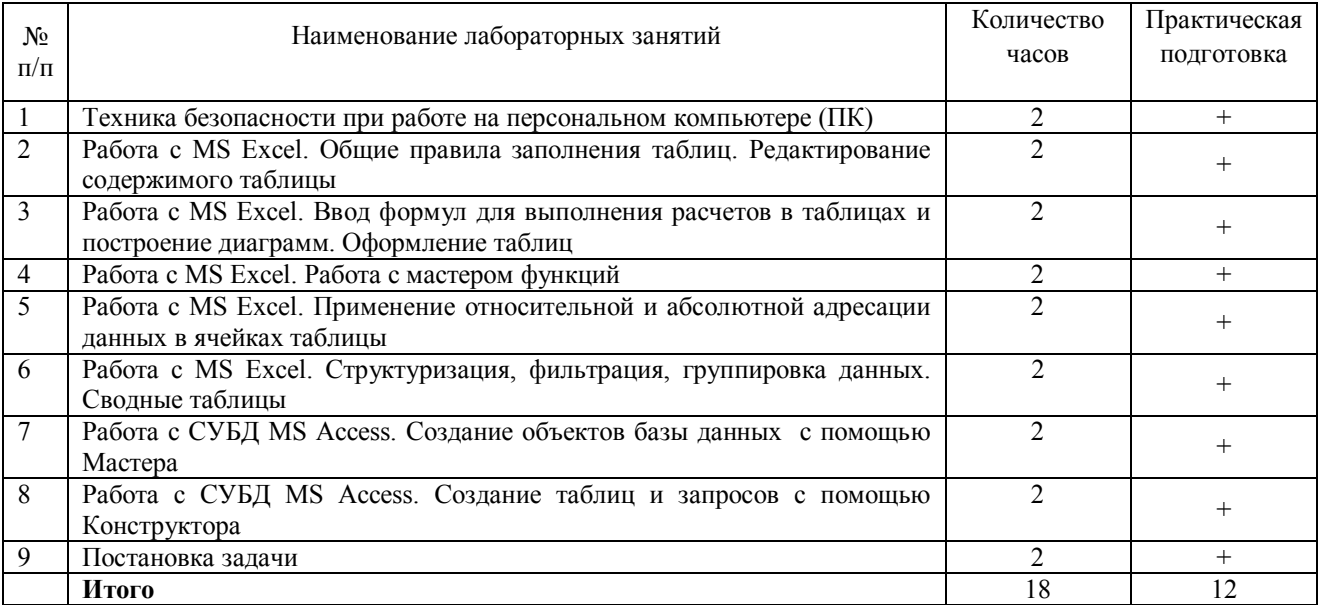

# **Заочная форма обучения**

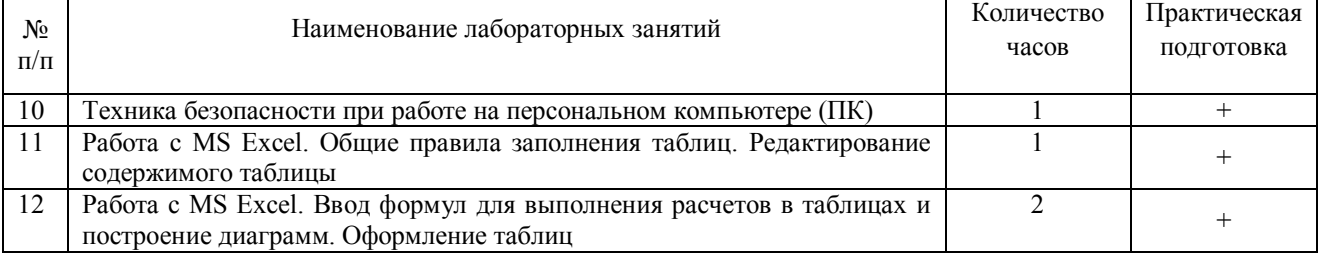

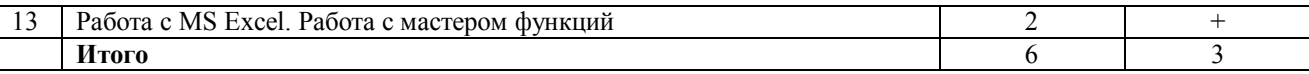

## **4.4. Содержание практических занятий**

Практические занятия не предусмотрены

#### **4.5. Виды и содержание самостоятельной работы обучающихся**

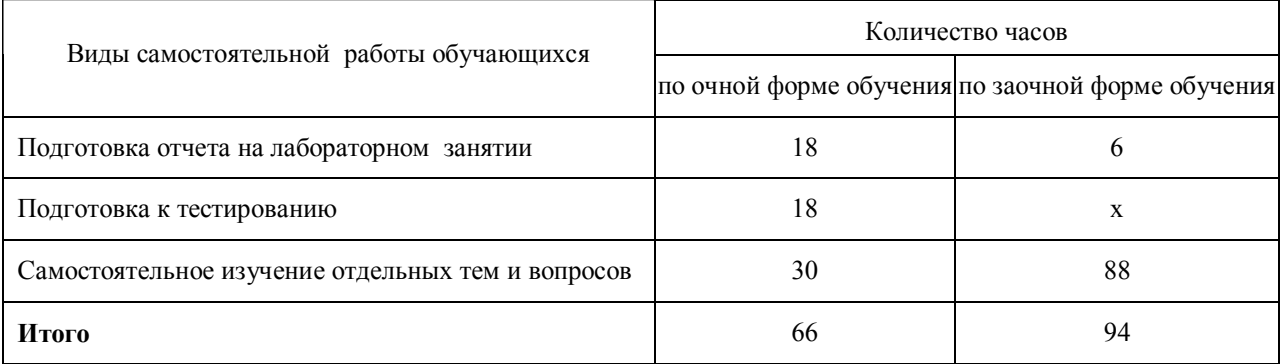

#### **4.5.1. Виды самостоятельной работы обучающихся**

## **4.5.2. Содержание самостоятельной работы обучающихся**

## **Очная форма обучения**

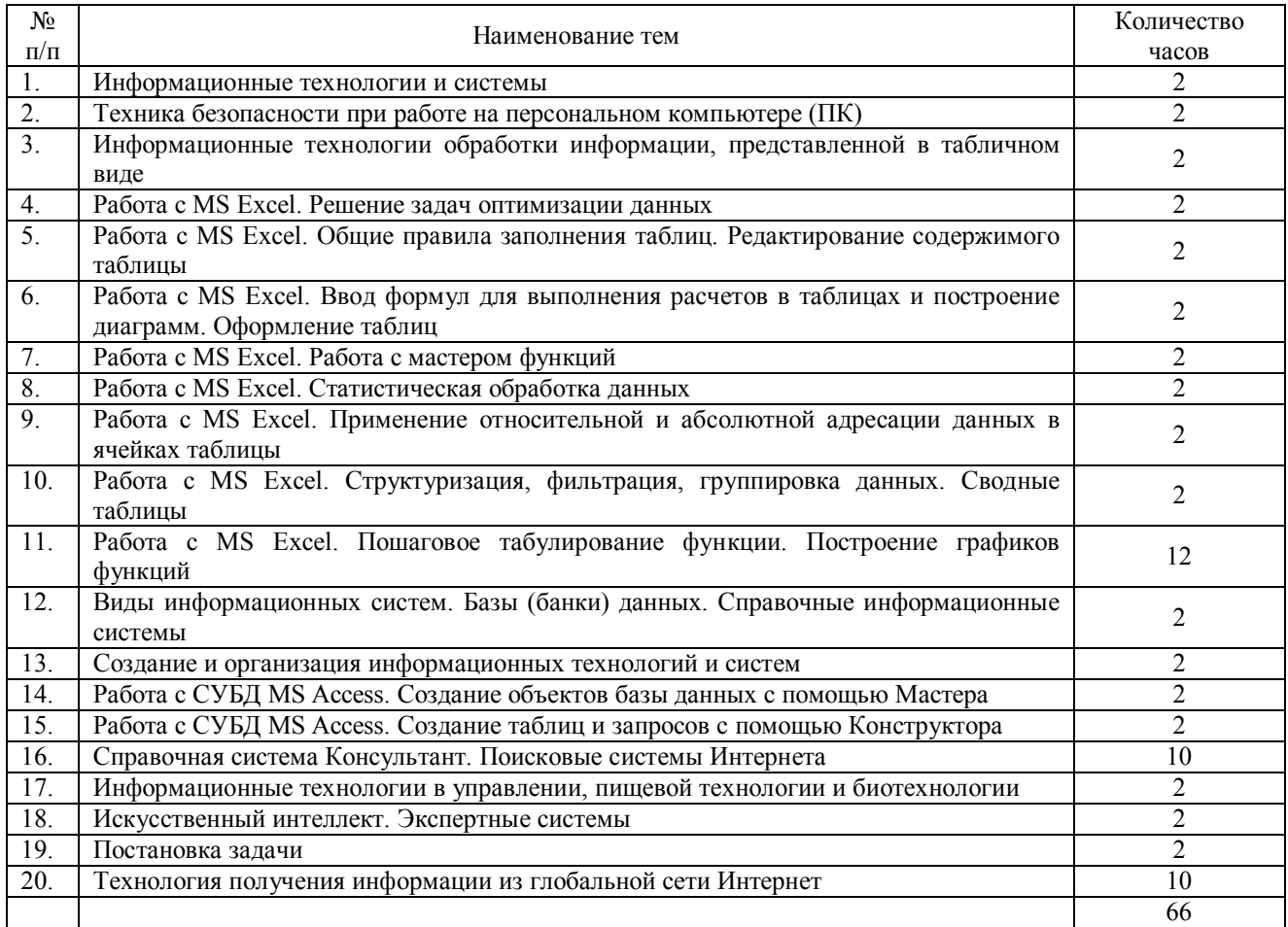

## **Заочная форма обучения**

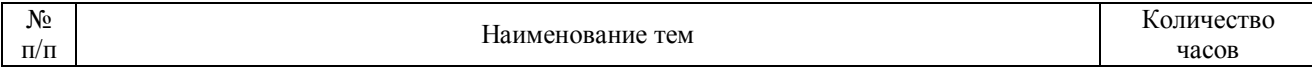

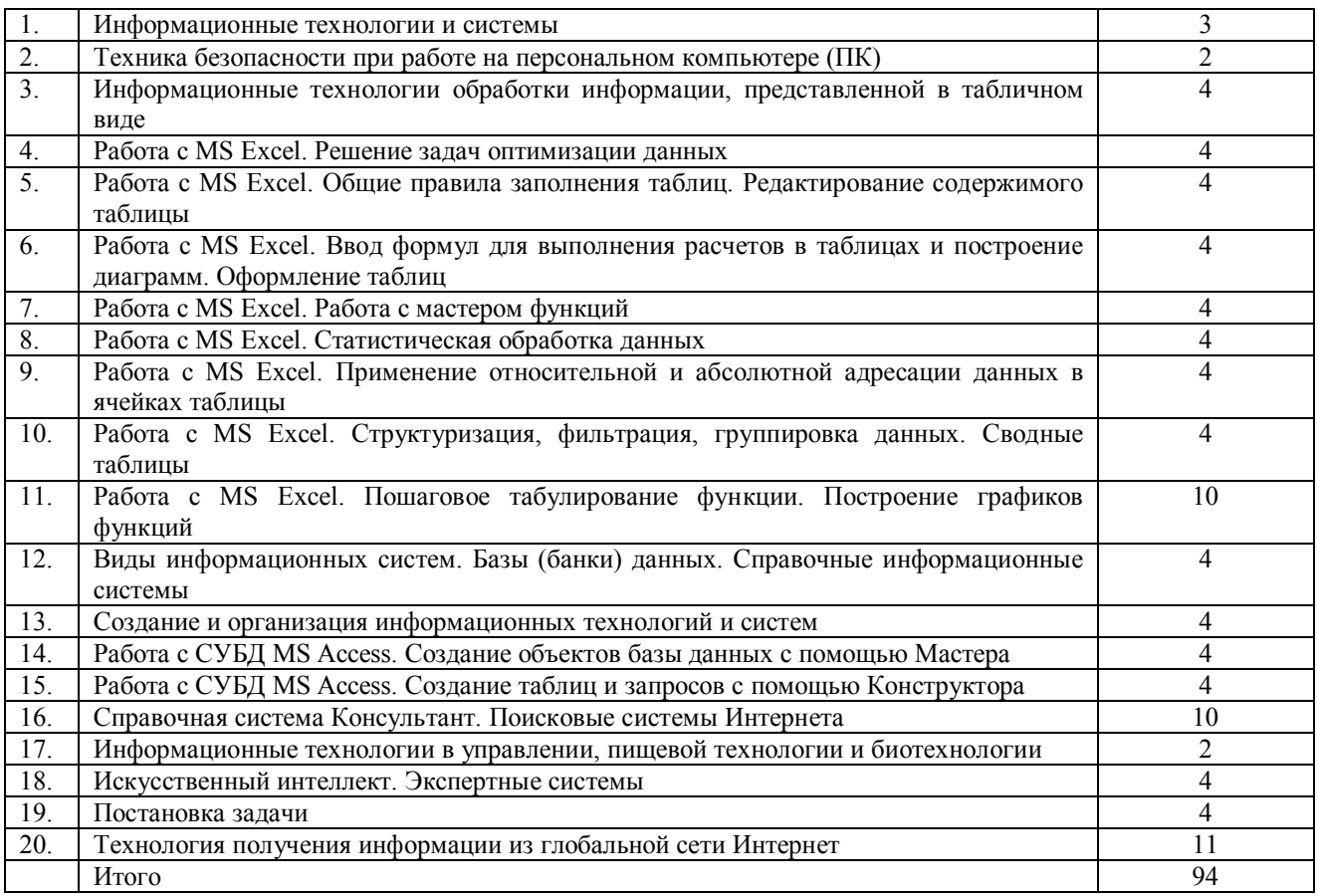

#### **5. Учебно-методическое обеспечение самостоятельной работы обучающихся по дисциплине**

Учебно-методические разработки имеются в Научной Библиотеке ФГБОУ ВО Южно-Уральский ГАУ:

1. Информационные технологии в профессионально деятельности. Методические указания к лабораторным занятиям для обучающихся по направлению подготовки 36.03.02 Зоотехния, профиль Технология производства продуктов животноводства и птицеводства, уровень высшего образования – бакалавриат, квалификация – бакалавр, форма обучения очная/сост. Н.Р. Шталева, И.В. Береснева. – Троицк: Южно-Уральский ГАУ,2021. – 47 с.

Режим доступа: **http://nb.sursau.ru:8080/localdocs/ivm/01752.pdf**

Режим доступа: https://edu.sursau.ru/course/view.php?id=5979

2. Информационные технологии в профессионально деятельности. Методические указания к лабораторным занятиям для обучающихся по направлению подготовки 36.03.02 Зоотехния, профиль Технология производства продуктов животноводства и птицеводства, уровень высшего образования – бакалавриат, квалификация – бакалавр, форма обучения очная / сост. Н.Р. Шталева, И.В. Береснева. – Троицк: ФГБОУ ВО Южно-Уральский ГАУ, 2021. –22 с.

Режим доступа: **http://nb.sursau.ru:8080/localdocs/ivm/01750.pdf**

Режим доступа: https://edu.sursau.ru/course/view.php?id=5979

3. Информационные технологии в профессионально деятельности. Методические указания к лабораторным занятиям для обучающихся по направлению подготовки 36.03.02 Зоотехния, профиль Технология производства продуктов животноводства и птицеводства, уровень высшего образования – бакалавриат, квалификация – бакалавр, форма обучения заочная/сост. Н.Р. Шталева, И.В. Береснева. – Троицк: Южно-Уральский ГАУ,2021. – 24 с.

Режим доступа: **http://nb.sursau.ru:8080/localdocs/ivm/01753.pdf**

Режим доступа: https://edu.sursau.ru/course/view.php?id=5979

4. Информационные технологии в профессионально деятельности. Методические рекомендации по организации самостоятельной работы для обучающихся по направлению

подготовки 36.03.02 Зоотехния, профиль Технология производства продуктов животноводства и птицеводства, уровень высшего образования – бакалавриат, квалификация – бакалавр, форма обучения заочная / сост. Н.Р. Шталева, И.В. Береснева. – Троицк: ФГБОУ ВО Южно-Уральский ГАУ, 2021. –77с.

Режим доступа: **http://nb.sursau.ru:8080/localdocs/ivm/01751.pdf** Режим доступа: https://edu.sursau.ru/course/view.php?id=5979

#### **6. Фонд оценочных средств для проведения промежуточной аттестации обучающихся по дисциплине**

Для установления соответствия уровня подготовки обучающихся требованиям ФГОС ВО разработан фонд оценочных средств для текущего контроля успеваемости и проведения промежуточной аттестации обучающихся по дисциплине. Фонд оценочных средств представлен в Приложении.

## **7. Основная и дополнительная учебная литература, необходимая для освоения дисциплины**

Основная и дополнительная учебная литература имеется в Научной библиотеке и электронной информационно-образовательной среде ФГБОУ ВО Южно-Уральский ГАУ.

**Основная:**

1. Татаринович, Б. А. Информационные компьютерные технологии. Решение задач оптимизации : учебно-методическое пособие / Б. А. Татаринович. — Белгород : БелГАУ им.В.Я.Горина, 2020. — 52 с. — Текст : электронный // Лань : электронно-библиотечная система. — URL: https://e.lanbook.com/book/166505 (дата обращения: 15.05.2021). — Режим доступа: для авториз. пользователей.

2. Информационные технологии в профессиональной деятельности : учебное пособие / составитель И. А. Сергеева. — Кемерово : Кузбасская ГСХА, 2019. — 106 с. — Текст : электронный // Лань : электронно-библиотечная система. — URL: https://e.lanbook.com/book/143011 (дата обращения: 15.05.2021). — Режим доступа: для авториз. пользователей.

3. Грошев А. С. Информатика [Электронный ресурс] / А.С. Грошев - М.|Берлин: Директ-Медиа, 2015 - 484 с. - Доступ к полному тексту с сайта ЭБС Университетская библиотека online: http://biblioclub.ru/index.php?page=book&id=428591

4. Ермакова А. Н. Информатика [Электронный ресурс] / А.Н. Ермакова; С.В. Богданова - Ставрополь: Сервисшкола, 2013 - 184 с. - Доступ к полному тексту с сайта ЭБС Университетская библиотека online: http://biblioclub.ru/index.php?page=book&id=277483

#### **Дополнительная:**

5. Информатика : учебное пособие / Е.Н. Гусева, И.Ю. Ефимова, Р.И. Коробков и др. ; Магнитогорский государственный университет. – 4-е изд., стер. – Москва : Флинта, 2016. – 261 с. : ил. – Режим доступа: по подписке. – URL: http://biblioclub.ru/index.php?page=book&id=83542

6. Виноградова, Ю. В. Информационные технологии в профессиональной деятельности : учебно-методическое пособие / Ю. В. Виноградова. — Вологда : ВГМХА им. Н.В. Верещагина, 2018. — 120 с. — ISBN 978-5-98076-262-9. — Текст : электронный // Лань : электронно-библиотечная система. — URL: https://e.lanbook.com/book/130724 (дата обращения: 15.05.2021). — Режим доступа: для авториз. пользователей.

#### **8. Ресурсы информационно-телекоммуникационной сети «Интернет», необходимые для освоения дисциплины**

- 1. Единое окно доступа к учебно-методическим разработкам https://юургау.рф
- 2. ЭБС «Издательство «Лань» http://e.lanbook.com
- 3. ЭБС «Университетская библиотека online» http://biblioclub.ru
- 4. Научная электронная библиотека «eLIBRARY.ru»

#### **9. Методические указания для обучающихся по освоению дисциплины**

Учебно-методические разработки имеются в Научной библиотеке и электронной информационно-образовательной среде ФГБОУ ВО Южно-Уральский ГАУ.

1. Информационные технологии в профессионально деятельности. Методические указания к лабораторным занятиям для обучающихся по направлению подготовки 36.03.02 Зоотехния, профиль Технология производства продуктов животноводства и птицеводства, уровень высшего образования – бакалавриат, квалификация – бакалавр, форма обучения очная/сост. Н.Р. Шталева, И.В. Береснева. – Троицк: Южно-Уральский ГАУ, 2021. – 47 с.

Режим доступа: **http://nb.sursau.ru:8080/localdocs/ivm/01752.pdf**

Режим доступа: https://edu.sursau.ru/course/view.php?id=5979

2. Информационные технологии в профессионально деятельности. Методические рекомендации по организации самостоятельной работы для обучающихся по направлению подготовки 36.03.02 Зоотехния, профиль Технология производства продуктов животноводства и птицеводства, уровень высшего образования – бакалавриат, квалификация – бакалавр, форма обучения очная / сост. Н.Р. Шталева, И.В. Береснева. – Троицк: ФГБОУ ВО Южно-Уральский ГАУ, 2021. –22 с.

Режим доступа: **http://nb.sursau.ru:8080/localdocs/ivm/01750.pdf**

Режим доступа: https://edu.sursau.ru/course/view.php?id=5979

3. Информационные технологии в профессионально деятельности. Методические указания к лабораторным занятиям для обучающихся по направлению подготовки 36.03.02 Зоотехния, профиль Технология производства продуктов животноводства и птицеводства, уровень высшего образования – бакалавриат, квалификация – бакалавр, форма обучения заочная/сост. Н.Р. Шталева, И.В. Береснева. – Троицк: Южно-Уральский ГАУ,2021. – 24 с.

Режим доступа: **http://nb.sursau.ru:8080/localdocs/ivm/01753.pdf**

Режим доступа: https://edu.sursau.ru/course/view.php?id=5979

4. Информационные технологии в профессионально деятельности. Методические рекомендации по организации самостоятельной работы для обучающихся по направлению подготовки 36.03.02 Зоотехния, профиль Технология производства продуктов животноводства и птицеводства, уровень высшего образования – бакалавриат, квалификация – бакалавр, форма обучения заочная / сост. Н.Р. Шталева, И.В. Береснева. – Троицк: ФГБОУ ВО Южно-Уральский ГАУ, 2021. –77с.

Режим доступа: **http://nb.sursau.ru:8080/localdocs/ivm/01751.pdf** Режим доступа: https://edu.sursau.ru/course/view.php?id=5979

#### **10. Информационные технологии, используемые при осуществлении образовательного процесса по дисциплине, включая перечень программного обеспечения и информационных справочных систем**

Информационно-справочная система Техэксперт №20/44 от 28.01.2020

– Электронный каталог Института ветеринарной медицины http://nb.sursau.ru:8080/cgi/zgate.exe?Init+IVM\_rus1.xml,simpl\_IVM1.xsl+rus.

Программное обеспечение:

 Microsoft Office Basic 2007 Ofc Pro Tri (MLK) OEM Sofware S 55-02293 (срок действия – Бессрочно)

 $-$  Windows XP Home Edition OEM Sofware № 09-0212 Х12-53766 (срок действия – Бессрочно)

 MyTestXPRo 11.0 № А0009141844/165/44 от 04.07.2017 г. (срок действия – Бессрочно)

– Антивирус Kaspersky Endpoint Security № 10593/135/44 от 20.06.2018 г., №20363/166/44 от 21.05.2019 г.

 Google Chrome. Веб-браузер. Свободно распространяемое ПО (Бесплатное программное обеспечение)

 Moodle. Система управления обучением. Свободно распространяемое ПО (GNU General Public License)

#### **11. Материально-техническая база, необходимая для осуществления образовательного процесса по дисциплине**

Учебные аудитории для проведения занятий, предусмотренных программой, оснащенные оборудованием и техническими средствами обучения

1. Учебная аудитория № 4202, оснащенная оборудованием и техническими средствами для выплнения лабораторных работ;

2. Аудитория № 420, оснащенная мультимедийным комплексом, компьютерной техникой.

Помещения для самостоятельной работы обучающихся

3. Помещение № 420 для самостоятельной работы, оснащенное компьютерной техникой с подключением к сети «Интернет».

Перечень оборудования и технических средств обучения

Перечень основного оборудования:

Ноутбук Lenovo G570

Проектор ViewSonic 5211.

Системный блок Intel Pentium .

Монитор GLG Коммуникатор

Доска аудиторная

Клавиатура

Мышь

**Приложение**

## **ФОНД ОЦЕНОЧНЫХ СРЕДСТВ**

для текущего контроля успеваемости и проведения промежуточной аттестации обучающихся

## **СОДЕРЖАНИЕ ПРИЛОЖЕНИЯ**

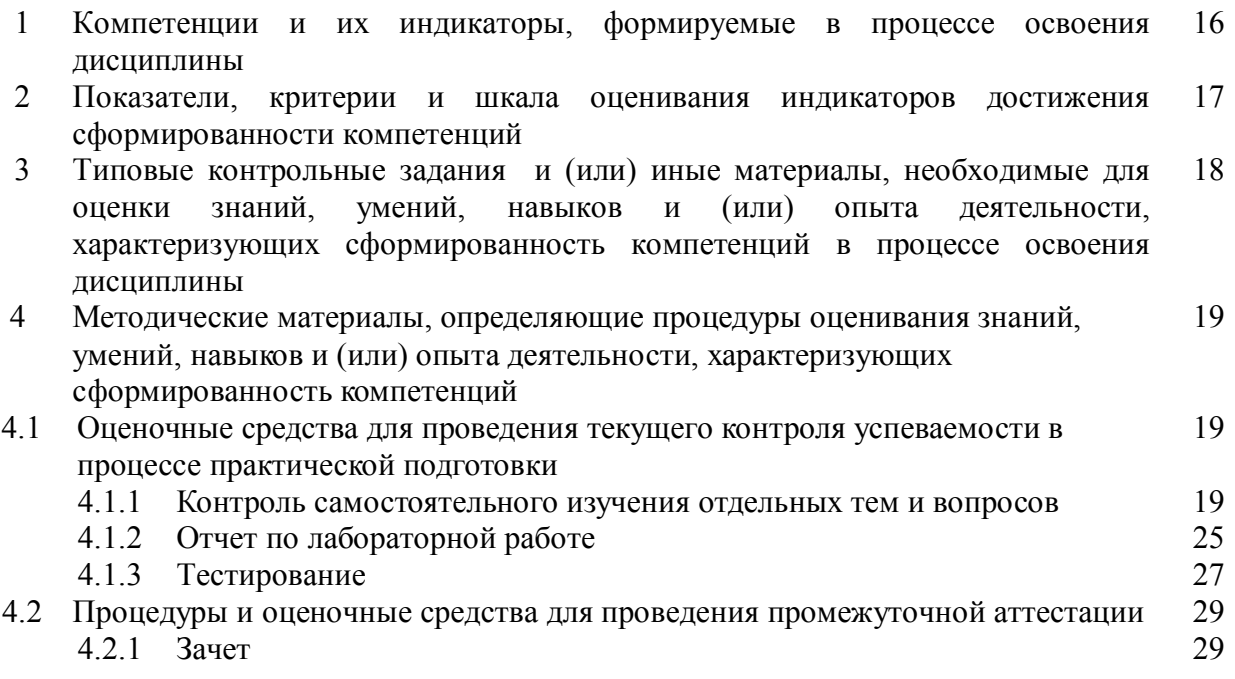

## **1. Компетенции и их индикаторы, формируемые в процессе освоения дисциплины**

УК-1. Способен осуществлять поиск, критический анализ и синтез информации, применять системный подход для решения поставленных задач.

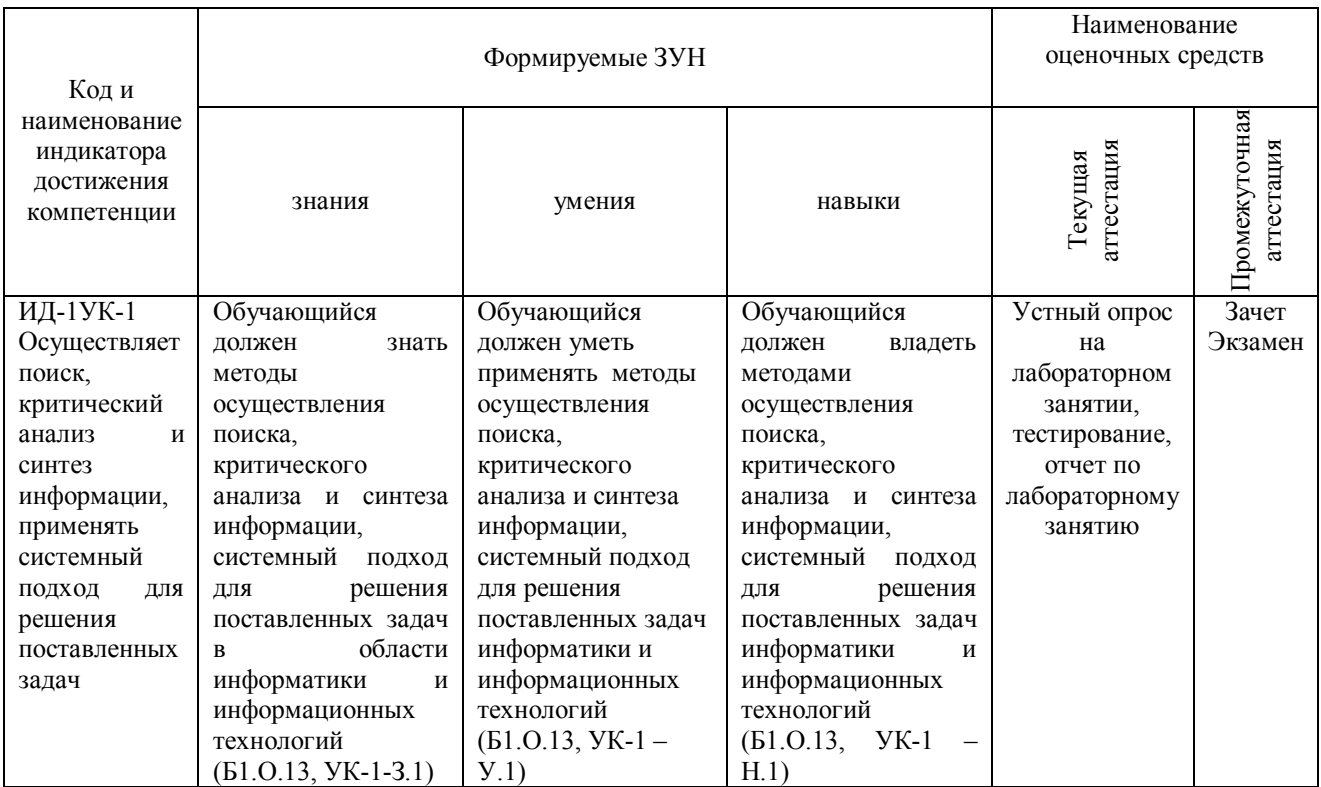

ОПК-5. Способен оформлять документацию с использованием специализированных баз данных в профессиональной деятельности

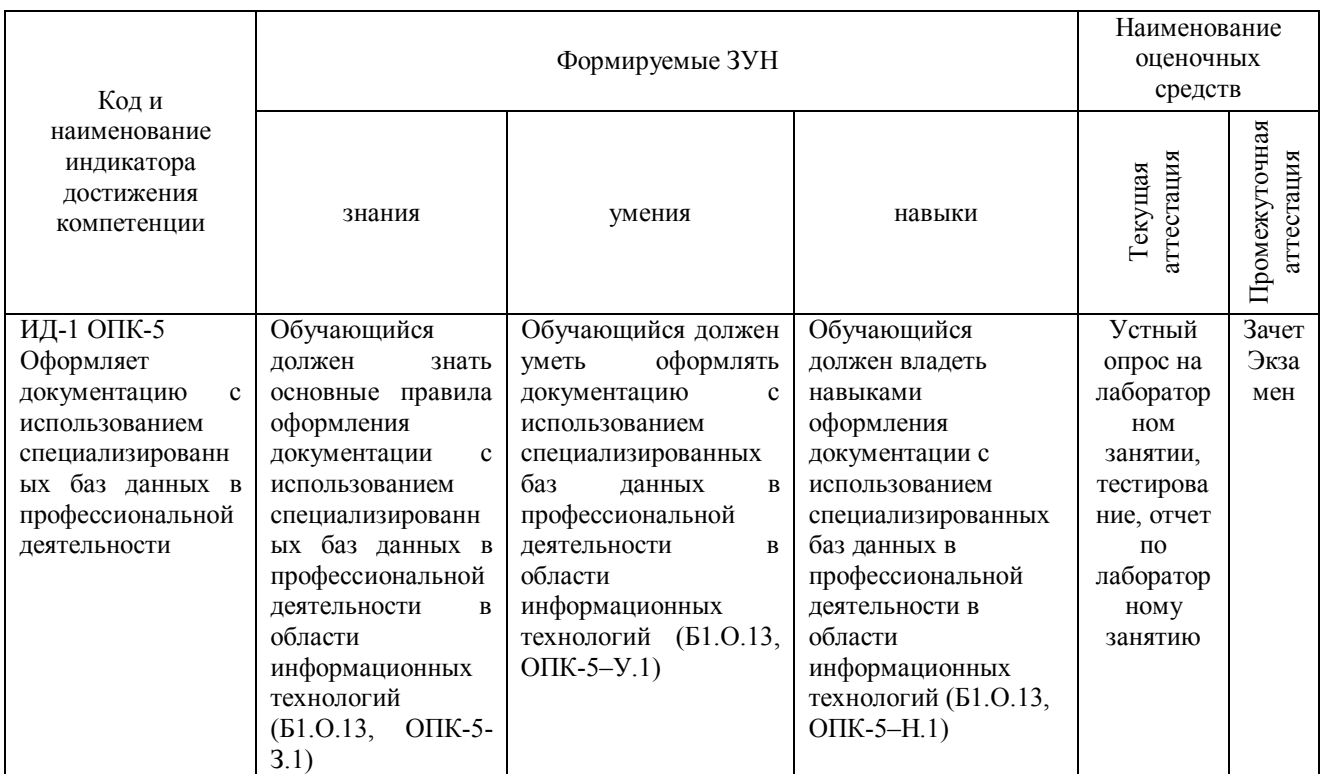

ОПК-7. Способен понимать принципы работы современных информационных технологий и использовать их для решения задач профессиональной деятельности

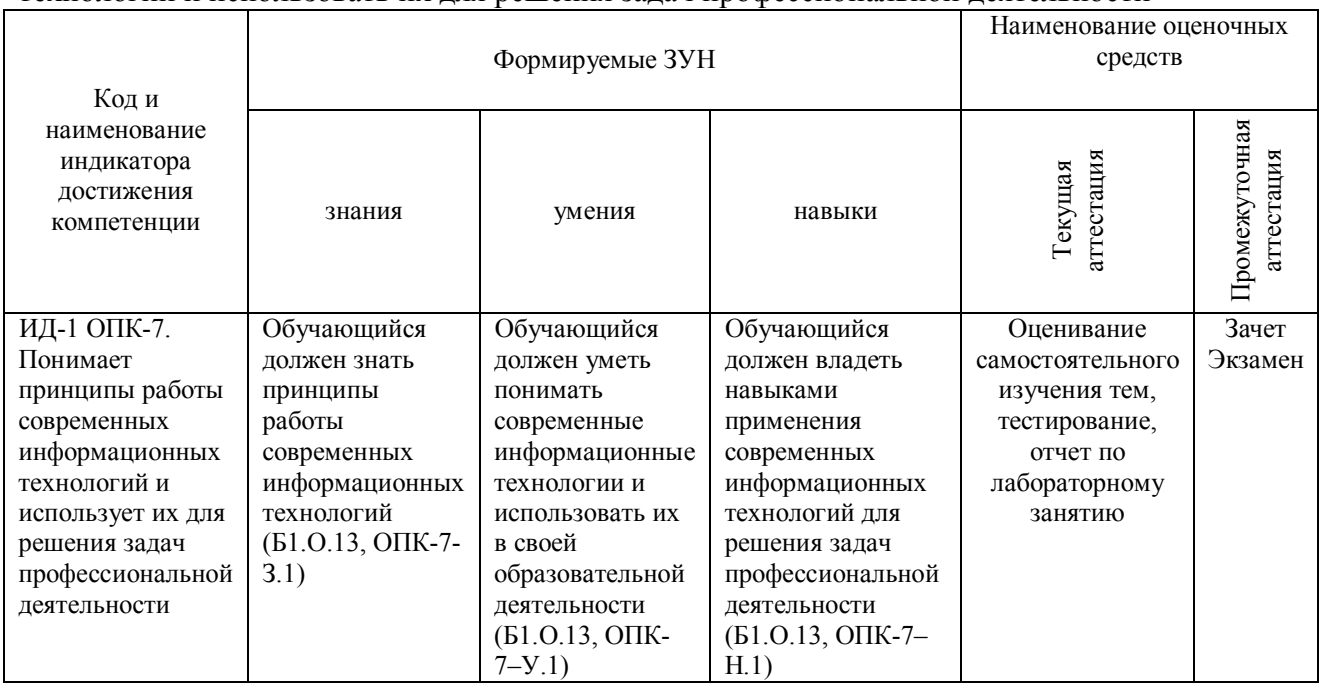

## **2. Показатели, критерии и шкала оценивания индикаторов достижения сформированности компетенций**

УК-1. Способен осуществлять поиск, критический анализ и синтез информации, применять системный подход для решения поставленных задач.

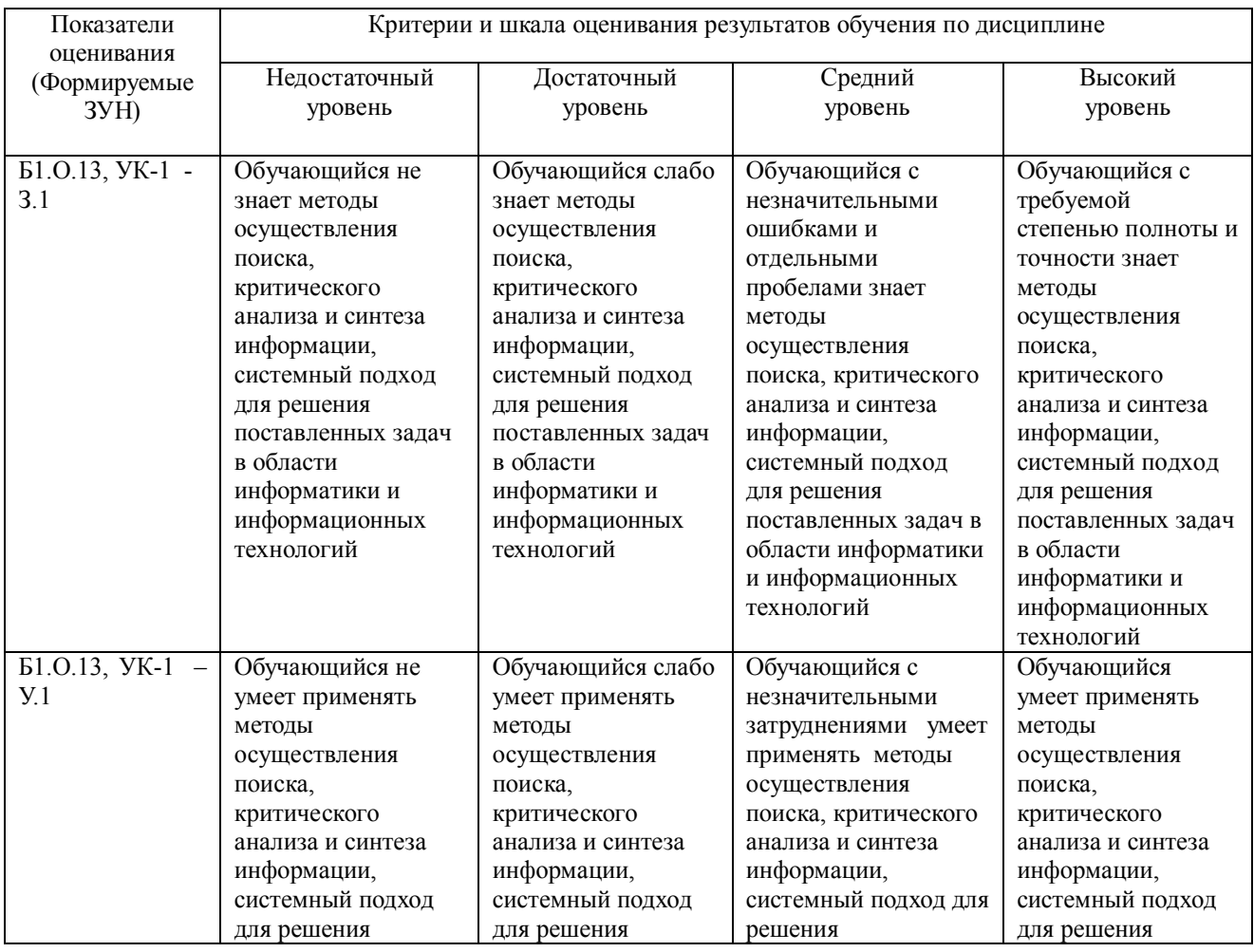

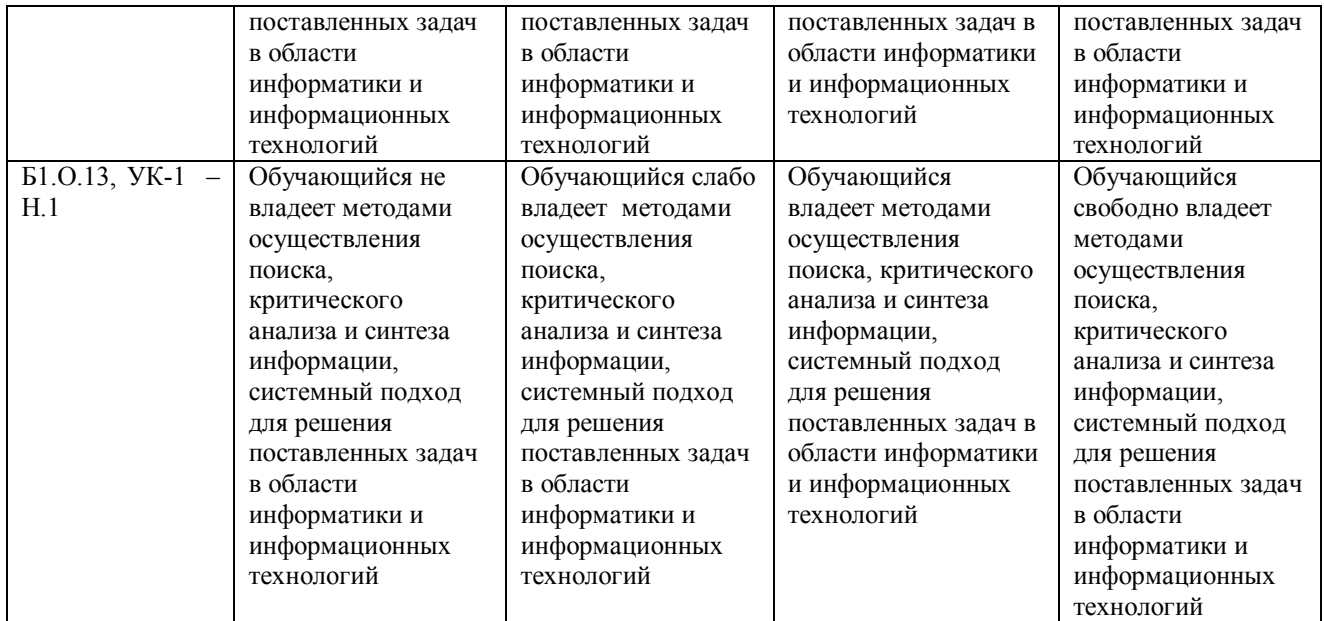

## ОПК-5. Способен оформлять документацию с использованием специализированных баз данных в профессиональной деятельности

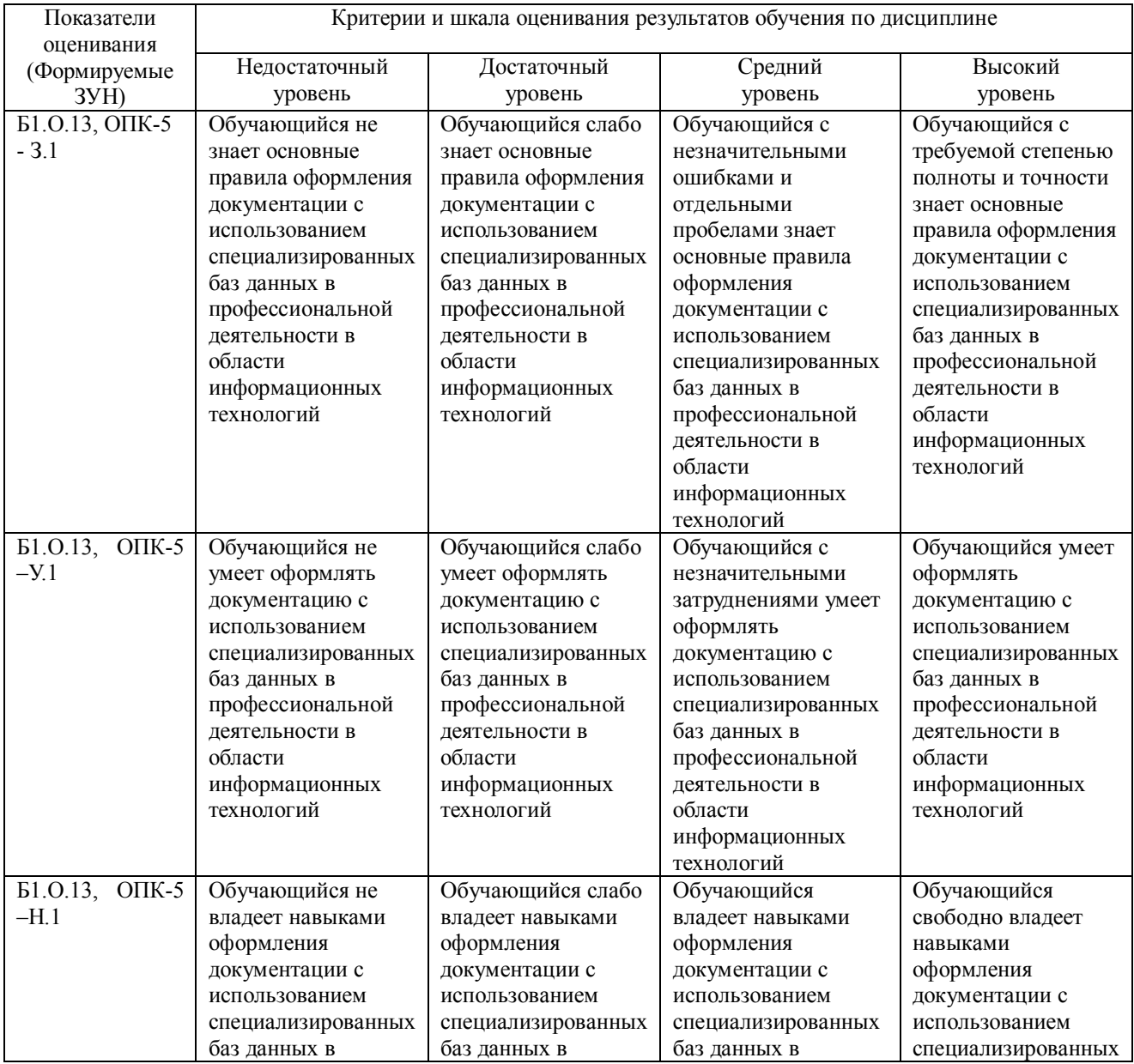

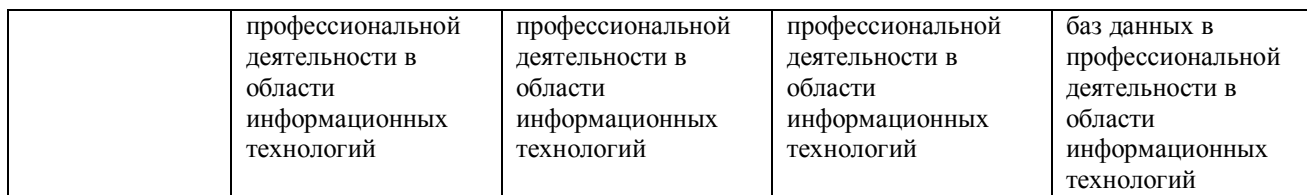

#### ОПК-7. Способен понимать принципы работы современных информационных технологий и использовать их для решения задач профессиональной деятельности

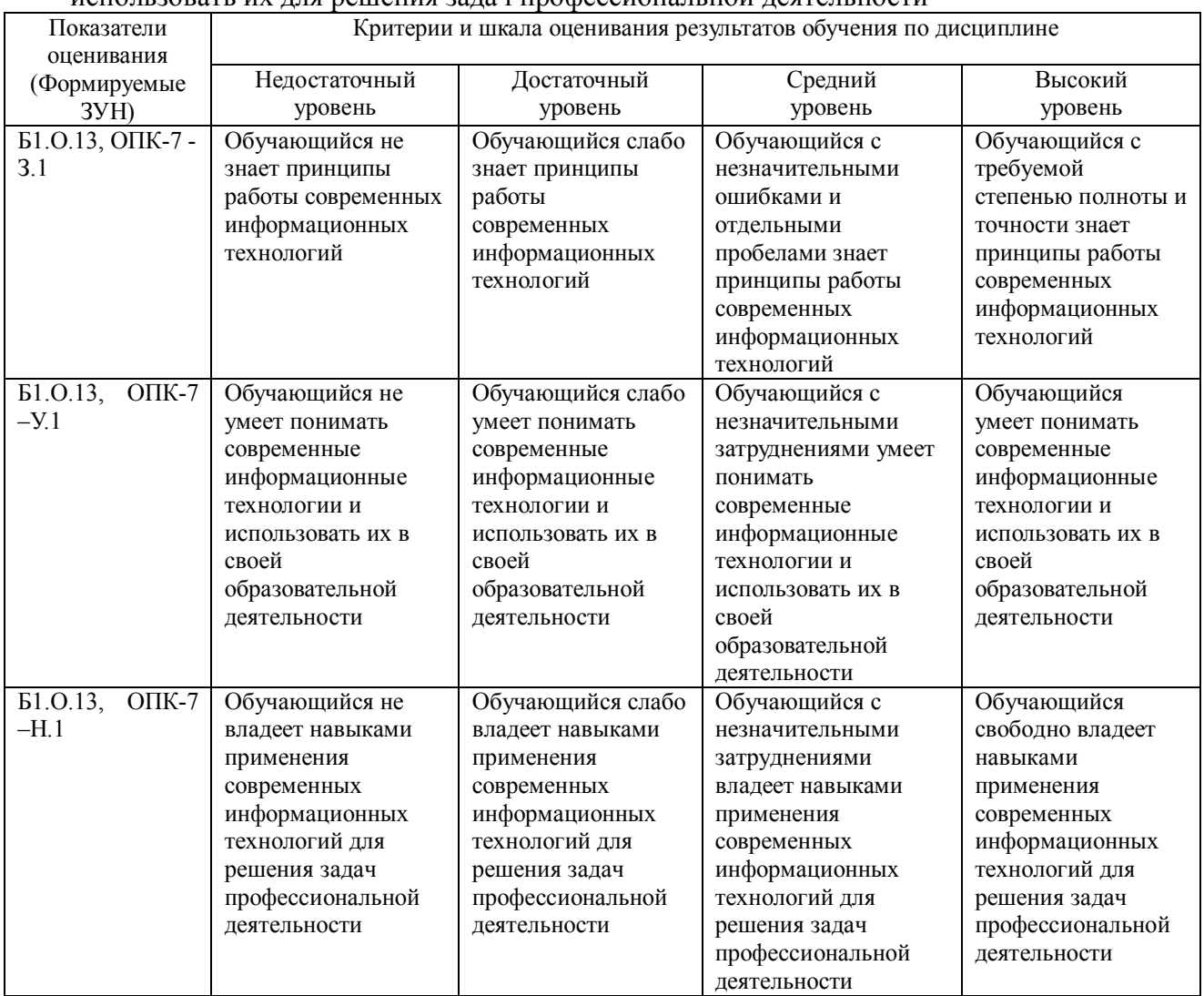

#### **3. Типовые контрольные задания и (или) иные материалы, необходимые для оценки знаний, умений, навыков и (или) опыта деятельности, характеризующих сформированность компетенций в процессе освоения дисциплины**

1. Информационные технологии в профессионально деятельности. Методические указания к лабораторным занятиям для обучающихся по направлению подготовки 36.03.02 Зоотехния, профиль Технология производства продуктов животноводства и птицеводства, уровень высшего образования – бакалавриат, квалификация – бакалавр, форма обучения очная/сост. Н.Р. Шталева, И.В. Береснева. – Троицк: Южно-Уральский ГАУ, 2021. – 47 с.

Режим доступа: **http://nb.sursau.ru:8080/localdocs/ivm/01752.pdf**

Режим доступа: https://edu.sursau.ru/course/view.php?id=5979

2. Информационные технологии в профессионально деятельности. Методические рекомендации по организации самостоятельной работы для обучающихся по направлению подготовки 36.03.02 Зоотехния, профиль Технология производства продуктов животноводства и птицеводства, уровень высшего образования – бакалавриат, квалификация – бакалавр, форма обучения очная / сост. Н.Р. Шталева, И.В. Береснева. – Троицк: ФГБОУ ВО Южно-Уральский ГАУ, 2021. –22 с.

Режим доступа: **http://nb.sursau.ru:8080/localdocs/ivm/01750.pdf**

Режим доступа: https://edu.sursau.ru/course/view.php?id=5979

3. Информационные технологии в профессионально деятельности. Методические указания к лабораторным занятиям для обучающихся по направлению подготовки 36.03.02 Зоотехния, профиль Технология производства продуктов животноводства и птицеводства, уровень высшего образования – бакалавриат, квалификация – бакалавр, форма обучения заочная/сост. Н.Р. Шталева, И.В. Береснева. – Троицк: Южно-Уральский ГАУ,2021. – 24 с.

Режим доступа: **http://nb.sursau.ru:8080/localdocs/ivm/01753.pdf**

Режим доступа: https://edu.sursau.ru/course/view.php?id=5979

4. Информационные технологии в профессионально деятельности. Методические рекомендации по организации самостоятельной работы для обучающихся по направлению подготовки 36.03.02 Зоотехния, профиль Технология производства продуктов животноводства и птицеводства, уровень высшего образования – бакалавриат, квалификация – бакалавр, форма обучения заочная / сост. Н.Р. Шталева, И.В. Береснева. – Троицк: ФГБОУ ВО Южно-Уральский ГАУ, 2021. –77с.

Режим доступа: **http://nb.sursau.ru:8080/localdocs/ivm/01751.pdf** Режим доступа: https://edu.sursau.ru/course/view.php?id=5979

### **4. Методические материалы, определяющие процедуры оценивания знаний, умений, навыков и опыта деятельности, характеризующих этапы формирования компетенций**

В данном разделе представлены методические материалы, определяющие процедуры оценивания знаний, умений, навыков и опыта деятельности, приведены применительно к каждому из используемых видов текущего контроля успеваемости и промежуточной аттестации обучающихся.

#### **4.1. Оценочные средства для проведения текущего контроля успеваемости**

#### **4.1.1 Контроль самостоятельного изучения отдельных тем и вопросов**

Контроль самостоятельного изучения отдельных тем и вопросов проводится на лабораторном занятии и зачете для оценки качества освоения обучающимся основной профессиональной образовательной программы по отдельным вопросам и/или темам дисциплины.

Темы и планы занятий заранее сообщаются обучающимся.

Ответ оценивается оценкой «отлично», «хорошо», «удовлетворительно» или «неудовлетворительно».

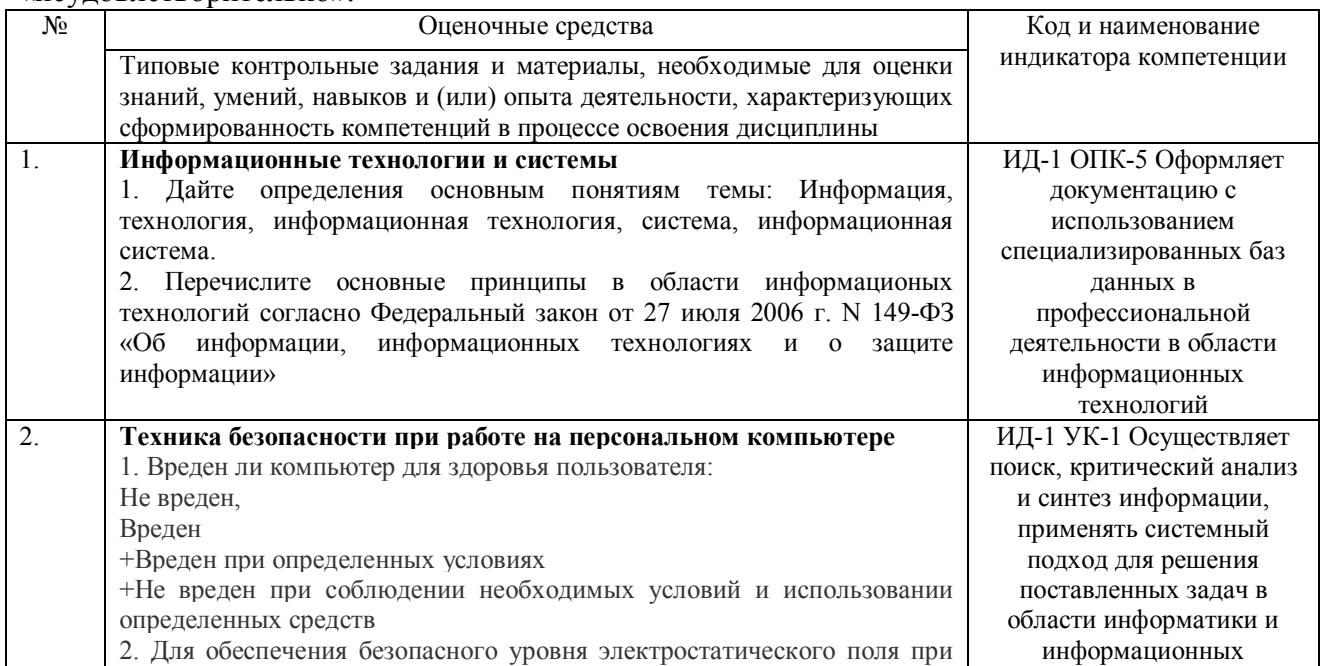

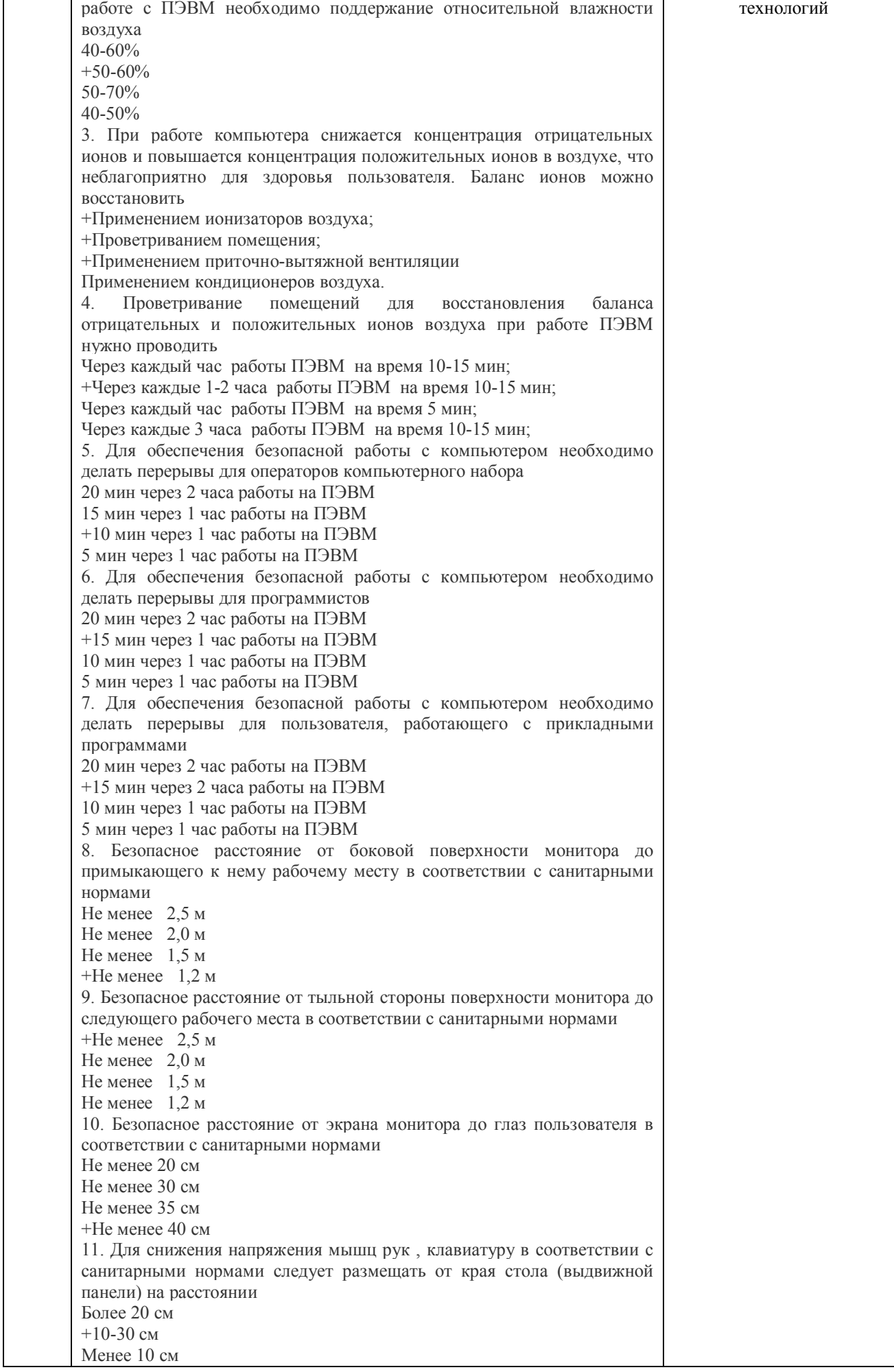

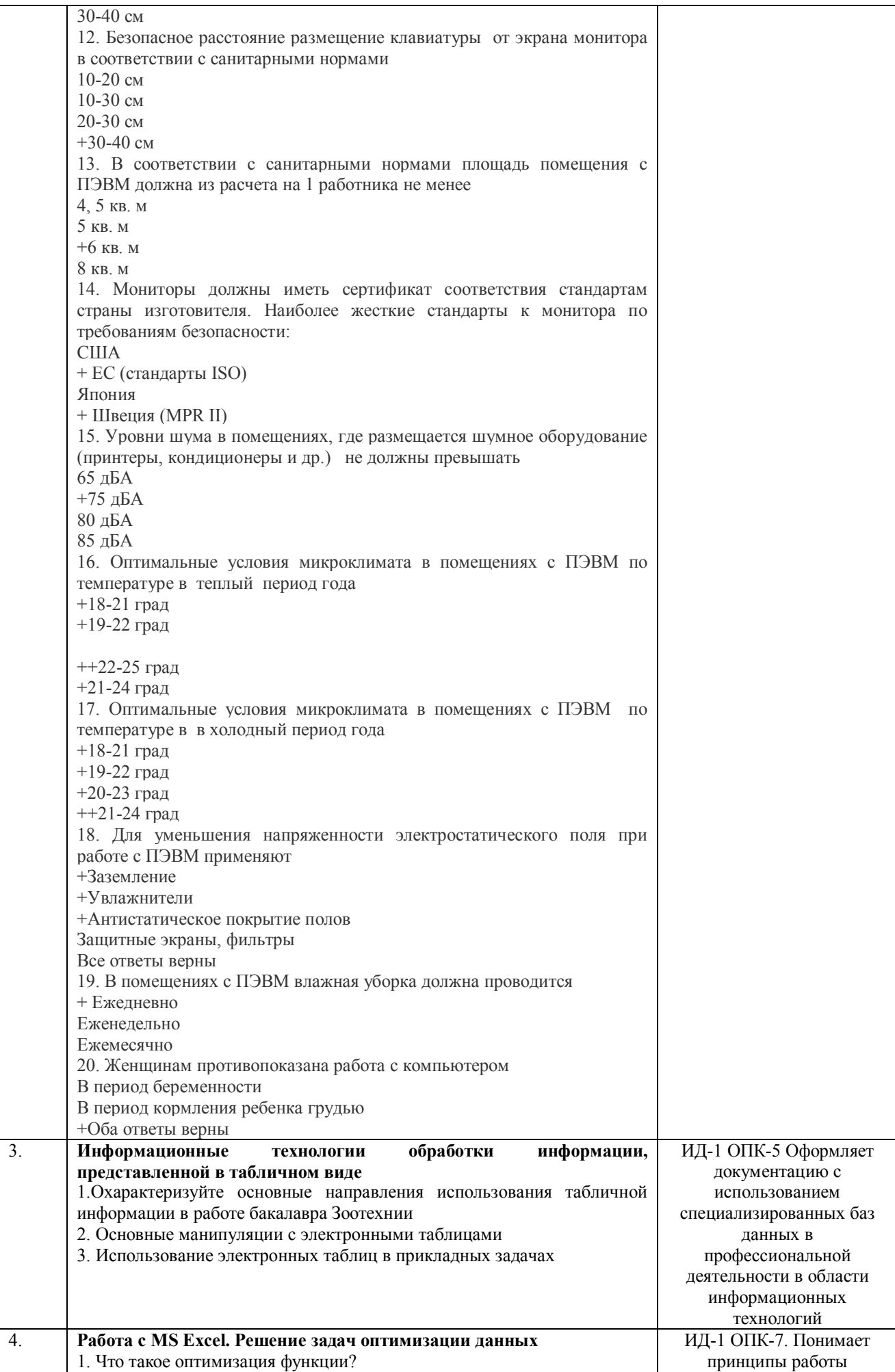

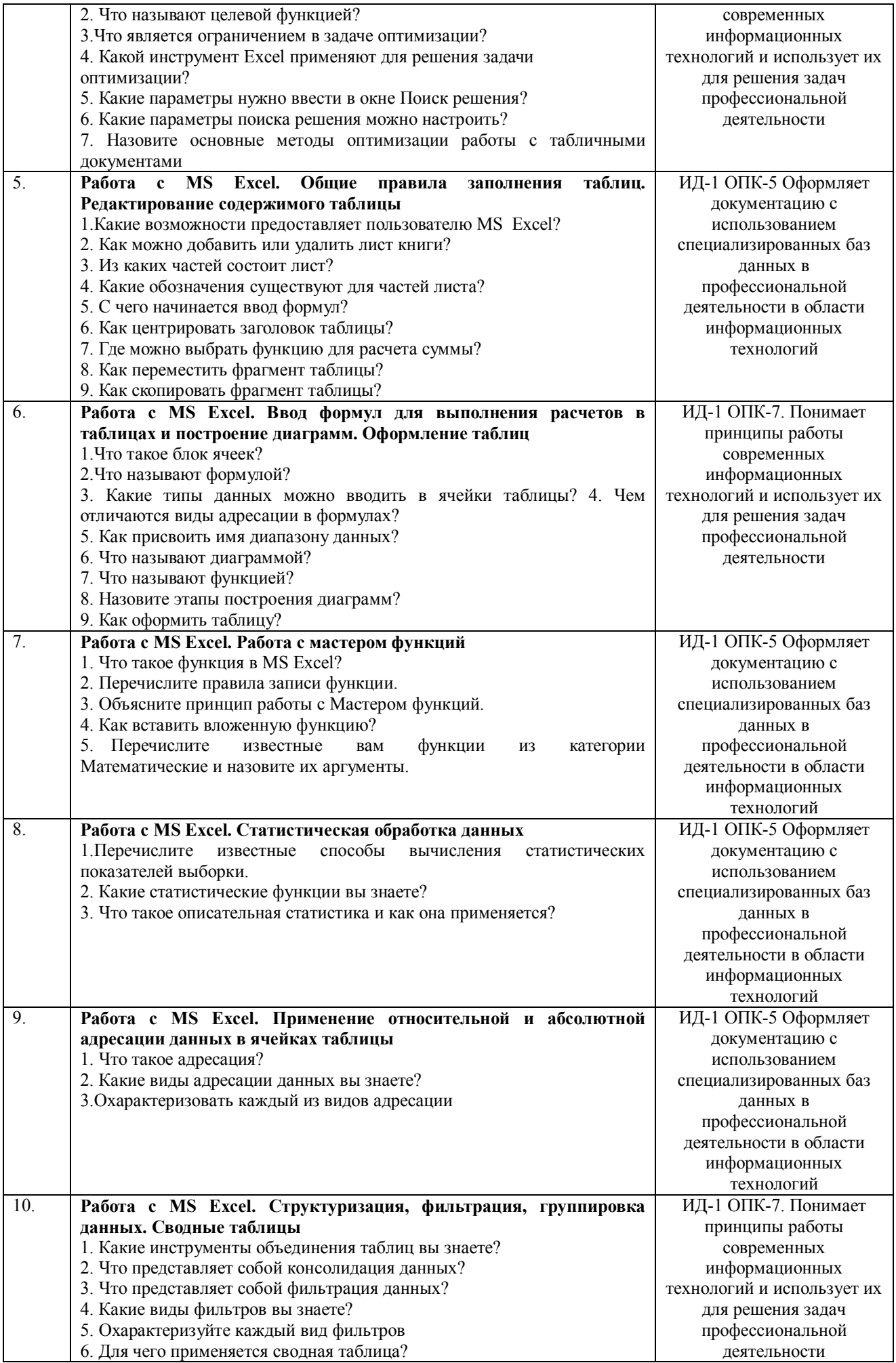

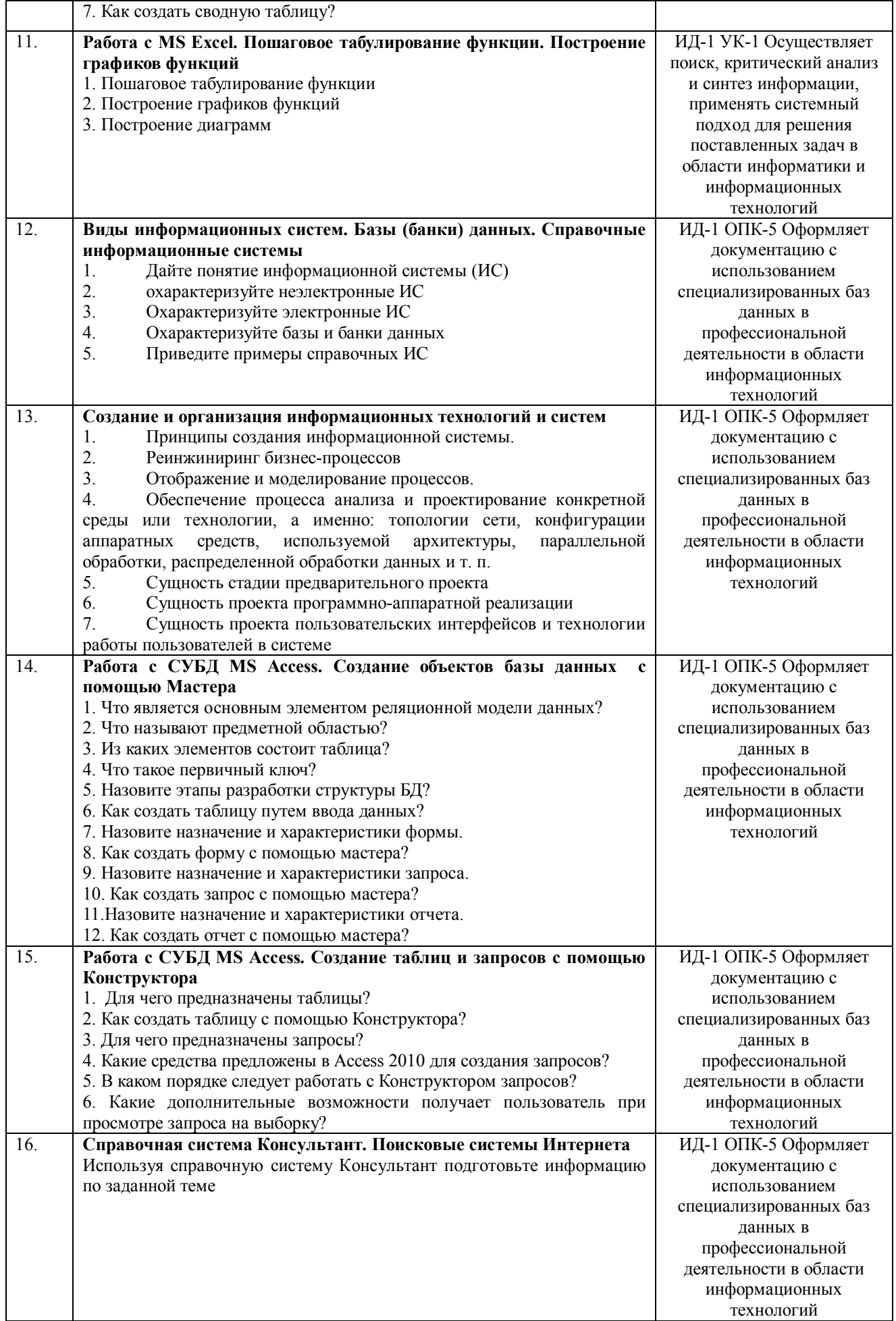

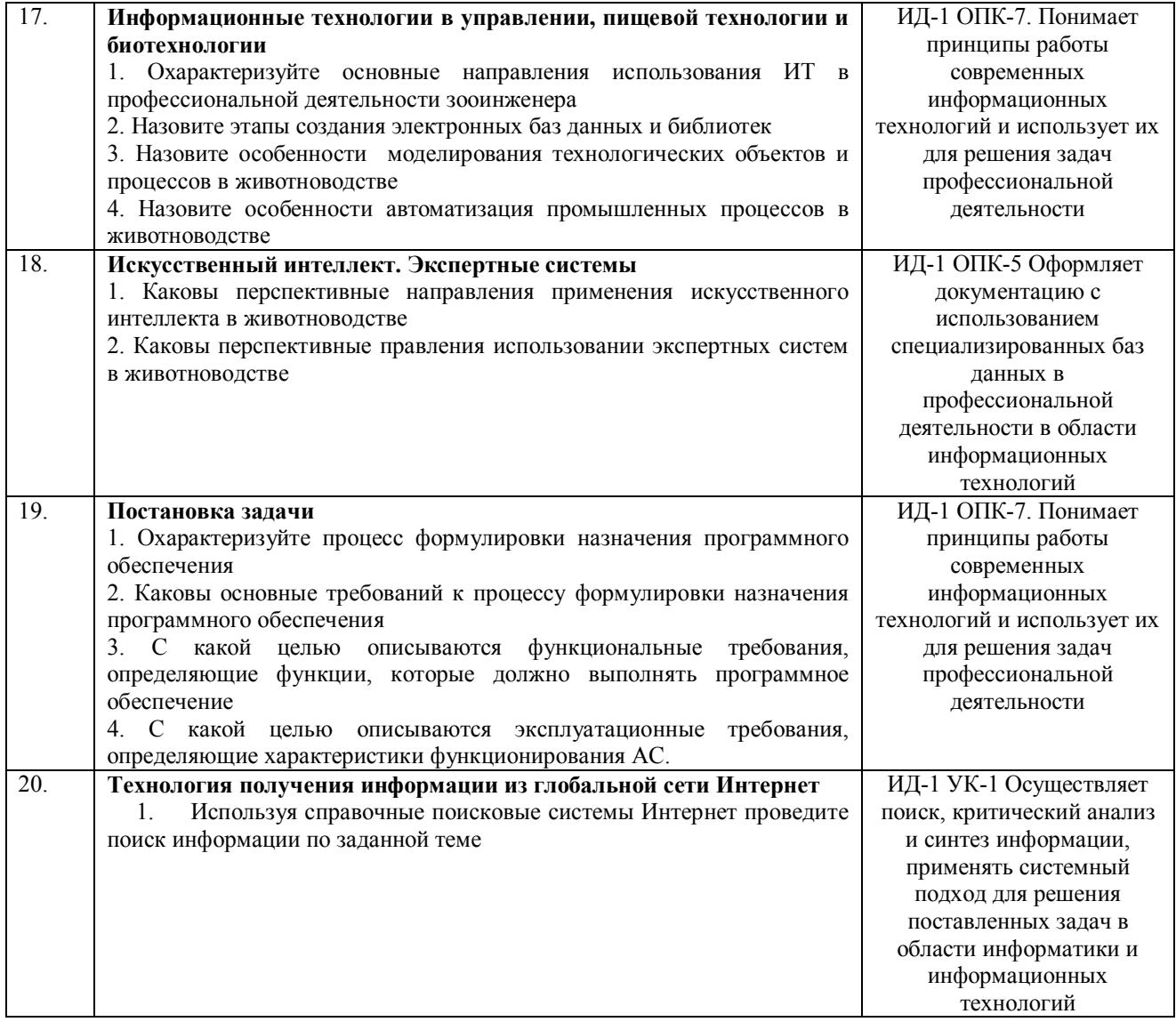

Критерии оценки ответа доводятся до сведения обучающихся в начале занятий. Оценка объявляется обучающемуся непосредственно после устного ответа.

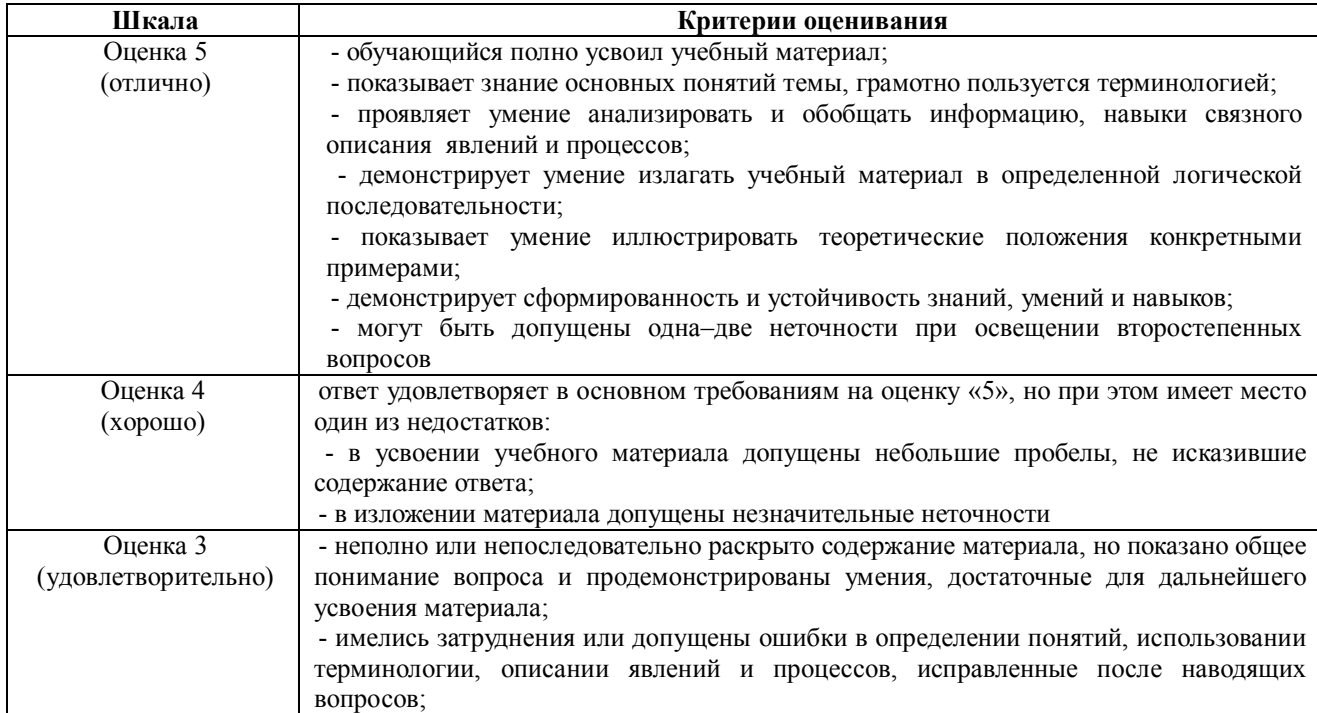

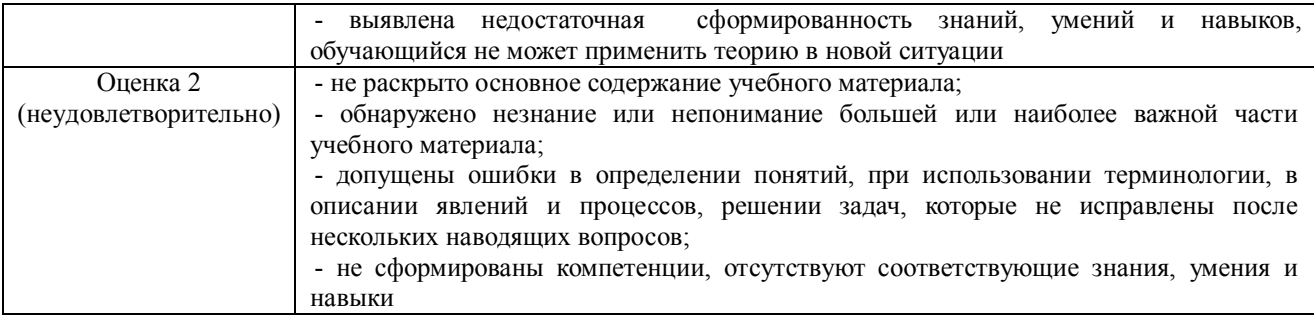

#### 4.1.2. Отчет по лабораторной работе

Отчет по лабораторной работе используется для оценки качества освоения обучающимся основной профессиональной образовательной программы по отдельным темам дисциплины. Отчет оценивается оценкой «отлично», «хорошо», «удовлетворительно» или «неудовлетворительно».

Отчет по лабораторной работе представляется в виде письменной работы или в виде файла, содержащего решение рассмотренных на занятии примеров и выполнение упражнений для самостоятельной работы.

Содержание отчета и критерии оценки ответа доводятся до сведения обучающихся в начале занятий. Оценка объявляется обучающемуся непосредственно после сдачи отчета.

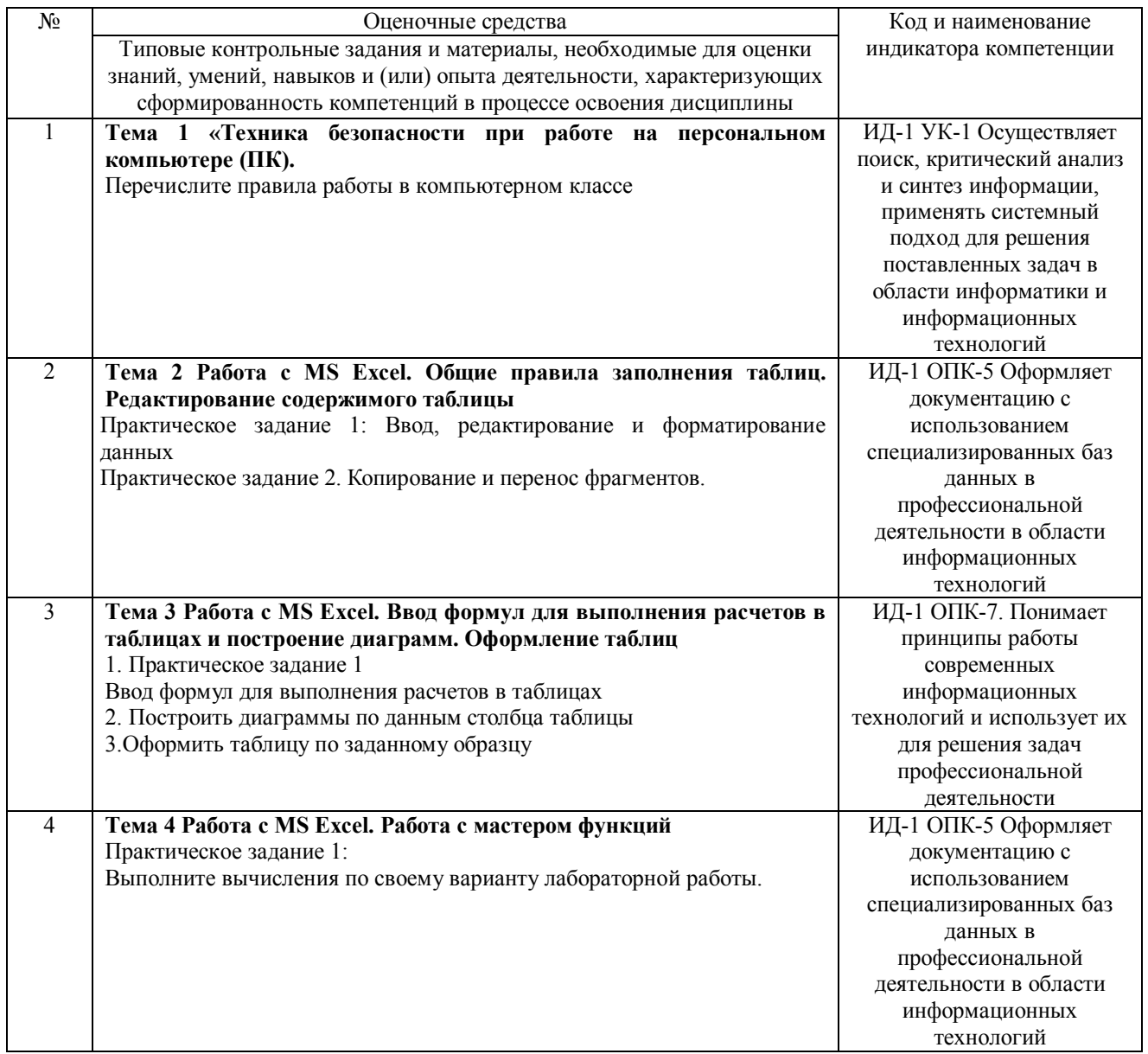

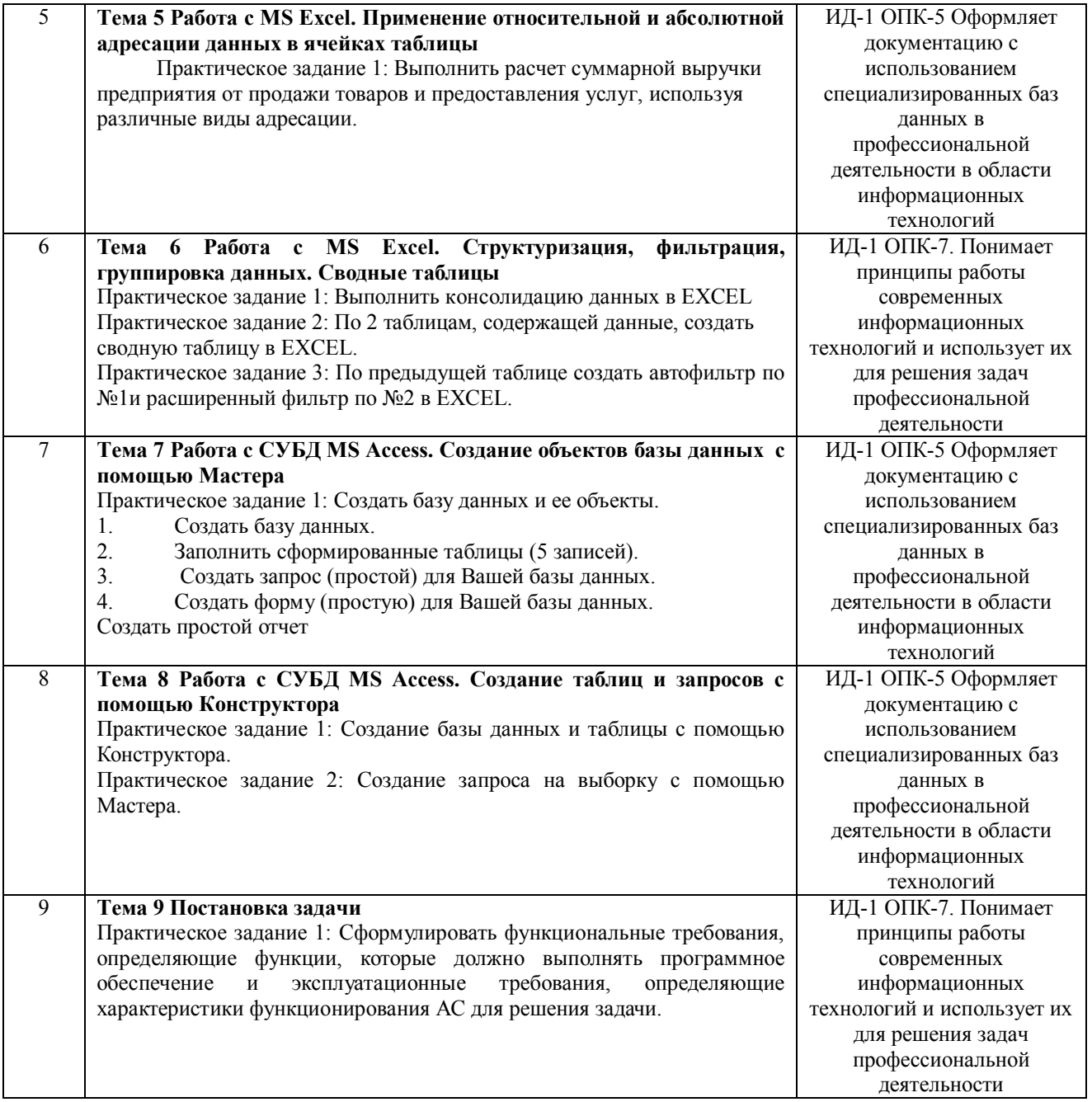

## **Шкала и критерии оценивания**

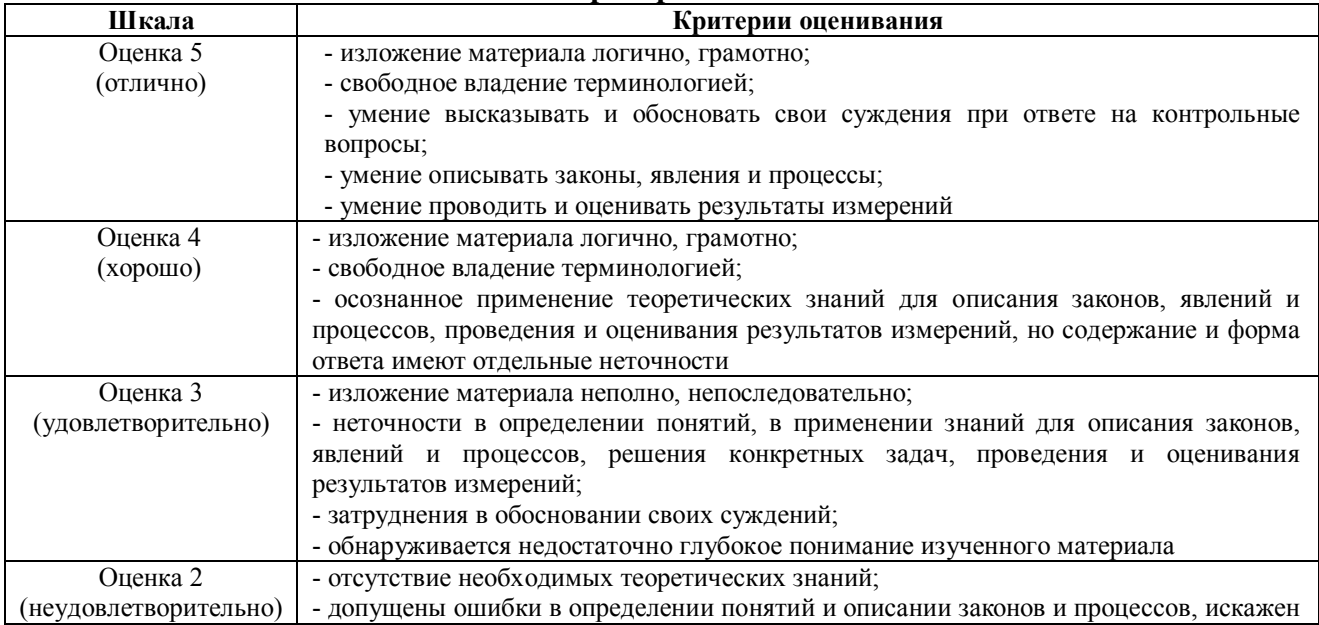

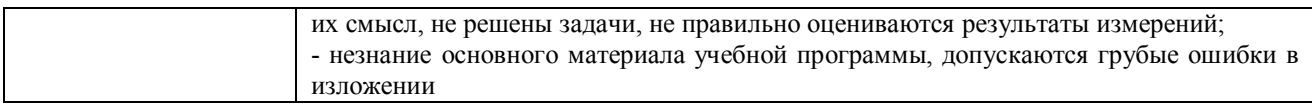

#### 4.1.3 Тестирование

Тестирование используется для оценки качества освоения обучающимся основной профессиональной образовательной программы по отдельным темам или разделам Тест представляет собой комплекс стандартизированных дисциплины. заданий. позволяющий упростить процедуру измерения знаний и умений обучающихся. Обучающимся выдаются тестовые задания с формулировкой вопросов и предложением выбрать один правильный ответ из нескольких вариантов ответов.

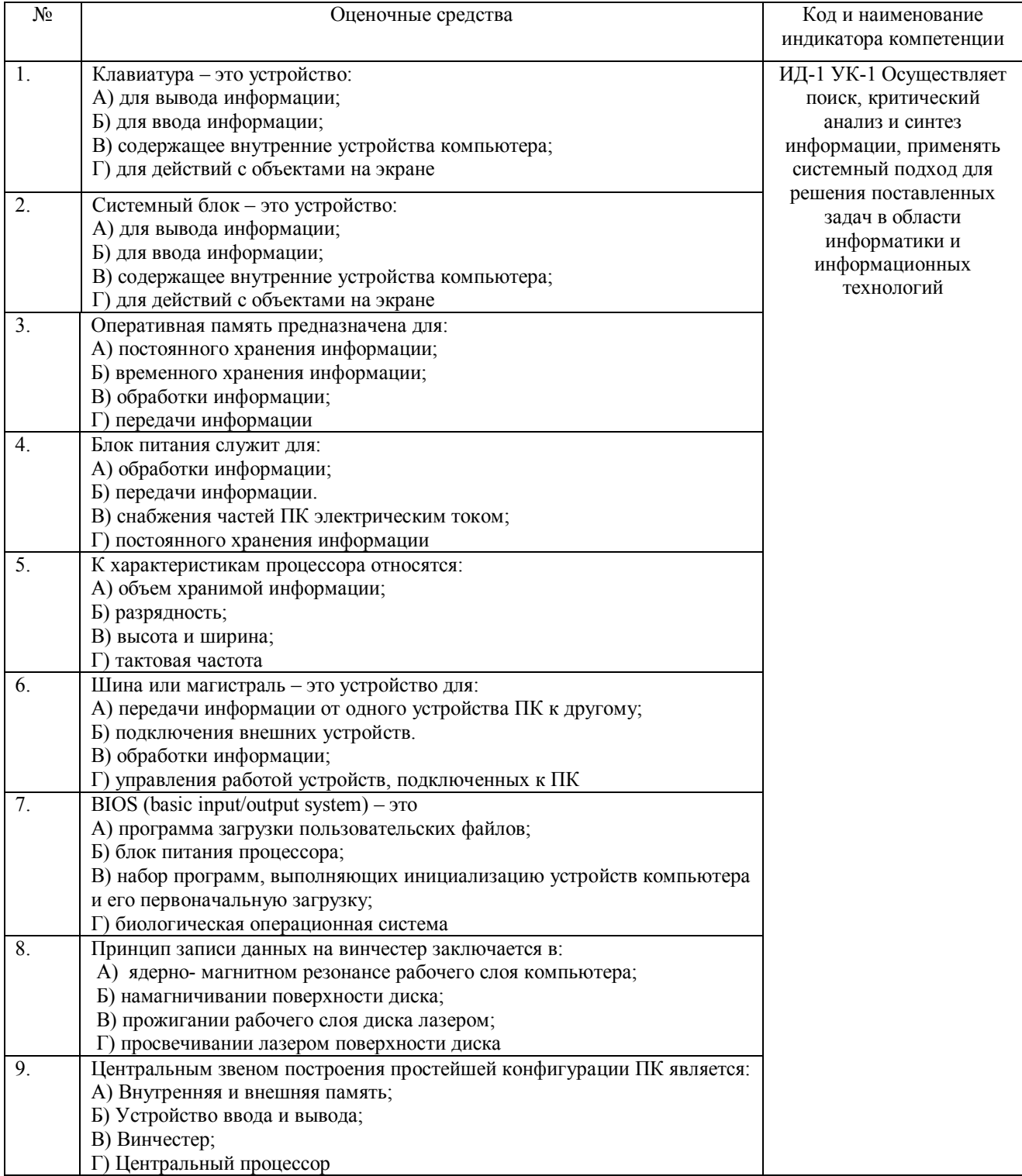

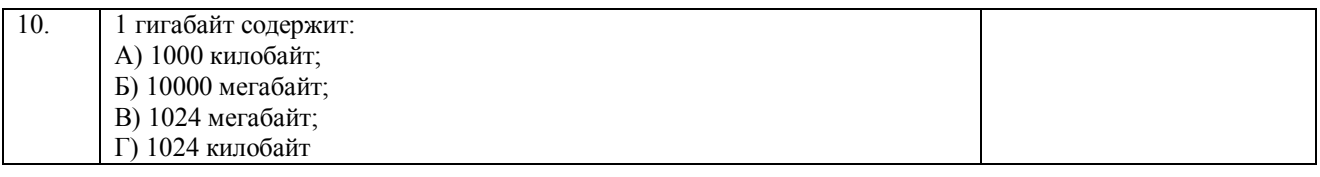

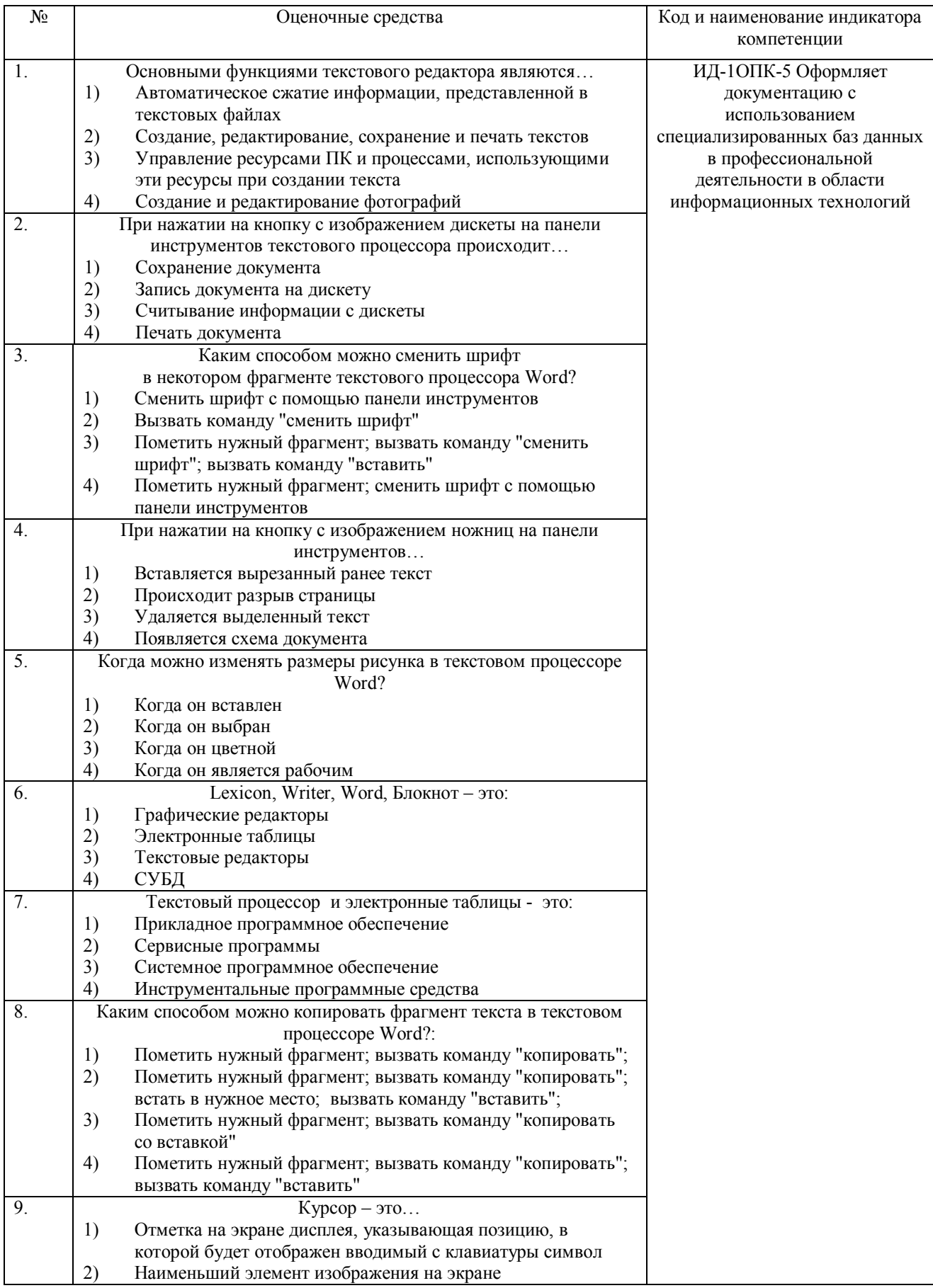

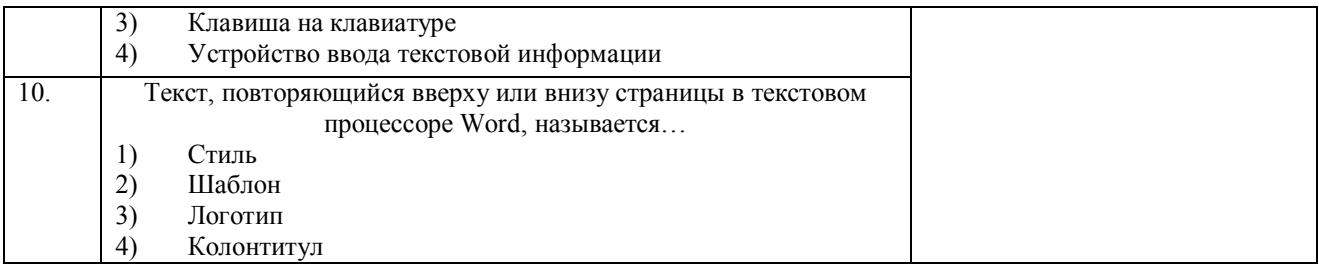

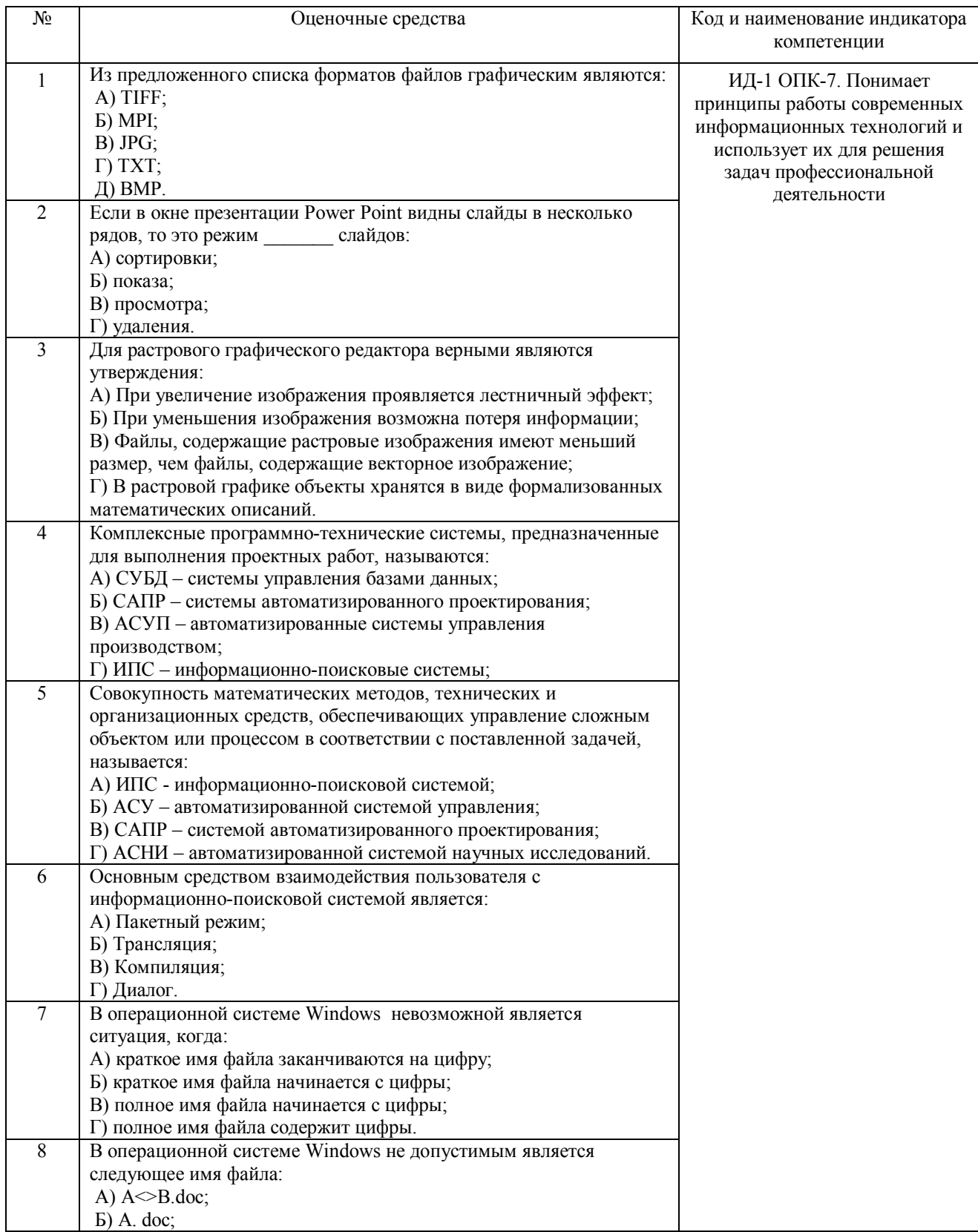

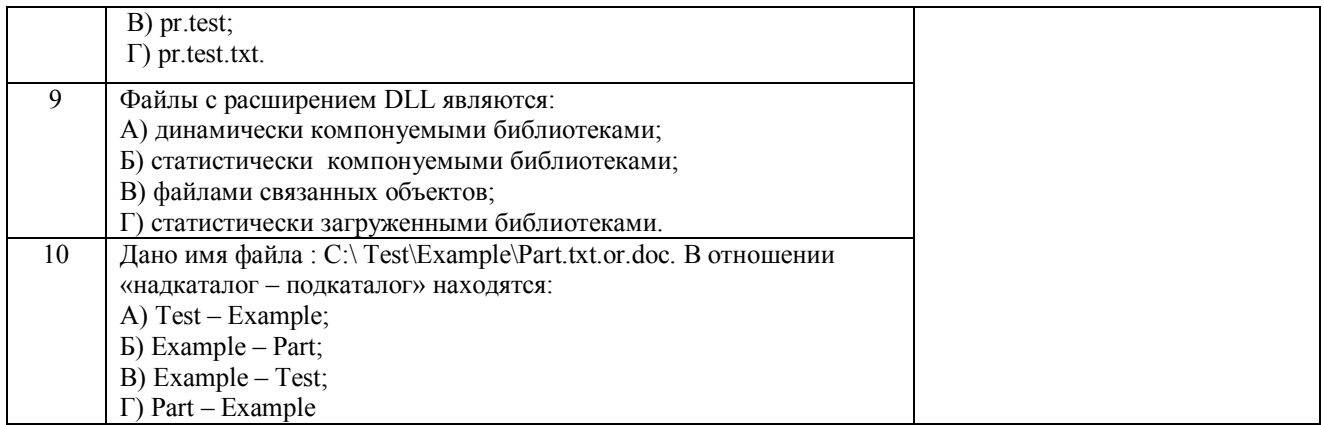

По результатам теста обучающемуся выставляется оценка «отлично», «хорошо», «удовлетворительно» или «неудовлетворительно».

Критерии оценки ответа доводятся до сведения обучающихся до начала тестирования. Результат тестирования объявляется обучающемуся непосредственно после его сдачи.

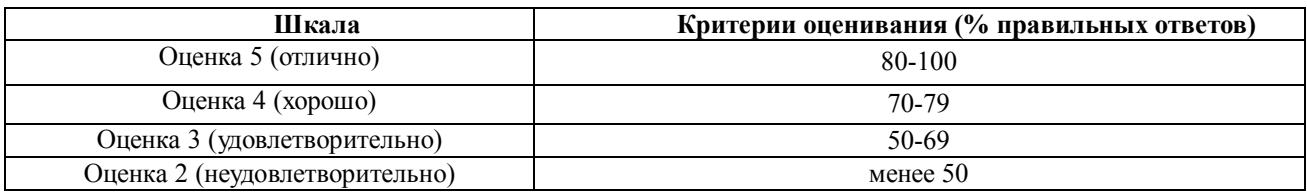

#### **4.2 Процедура и оценочные средства для проведения промежуточной аттестации**

#### **4.2.1 Зачет**

Зачет является формой оценки качества освоения обучающимся основной профессиональной образовательной программы по разделам дисциплины. По результатам зачета обучающемуся выставляется оценка «зачтено» или «не зачтено»; оценка «отлично», «хорошо», «удовлетворительно», «неудовлетворительно» в случае дифференцированного зачета.

Зачет проводится по окончании чтения лекций и выполнения лабораторных (практических) занятий. Зачет принимается преподавателями, проводившими лабораторные (практические) занятия, или читающими лекции по данной дисциплине. В случае отсутствия ведущего преподавателя зачет принимается преподавателем, назначенным распоряжением заведующего кафедрой. С разрешения заведующего кафедрой на зачете может присутствовать преподаватель кафедры, привлеченный для помощи в приеме зачета.

Присутствие на зачете преподавателей с других кафедр без соответствующего распоряжения ректора, проректора по учебной и воспитательной работе, заместителя директора института по учебной работе не допускается.

Форма(ы) проведения зачета (устный опрос по билетам, письменная работа, тестирование и др.) определяются кафедрой и доводятся до сведения обучающихся в начале семестра.

Для проведения зачета ведущий преподаватель накануне получает в секретариате директората зачетно-экзаменационную ведомость, которая возвращается в секретариат после окончания мероприятия в день проведения зачета или утром следующего дня.

Во время зачета обучающиеся могут пользоваться с разрешения ведущего преподавателя справочной и нормативной литературой, другими пособиями и техническими средствами.

Время подготовки ответа в устной форме при сдаче зачета должно составлять не менее 20 минут (по желанию обучающегося ответ может быть досрочным). Время ответа - не более 10 минут.

Преподавателю предоставляется право задавать обучающимся дополнительные вопросы в рамках программы дисциплины.

Качественная оценка «зачтено», внесенная в зачетно-экзаменационную ведомость, является результатом успешного усвоения учебного материала.

Результат зачета выставляется в зачетно-экзаменационную ведомость в день проведения зачета в присутствии самого обучающегося. Преподаватели несут персональную ответственность за своевременность и точность внесения записей о результатах промежуточной аттестации в зачетно-экзаменационную ведомость.

Если обучающийся явился на зачет и отказался от прохождения аттестации в связи с неподготовленностью, то в зачетно-экзаменационную ведомость ему выставляется оценка «не зачтено».

Неявка на зачет отмечается в зачетно-экзаменационной ведомости словами «не явился».

Нарушение дисциплины, списывание, использование обучающимися неразрешенных печатных и рукописных материалов, мобильных телефонов, коммуникаторов, планшетных компьютеров, ноутбуков и других видов личной коммуникационной и компьютерной техники во время зачета запрещено. В случае нарушения этого требования преподаватель обязан удалить обучающегося из аудитории и проставить ему в ведомости оценку «не зачтено».

Обучающимся, не сдавшим зачет в установленные сроки по уважительной причине, индивидуальные сроки проведения зачета определяются заместителем директора института по учебной работе.

Обучающиеся, имеющие академическую задолженность, сдают зачет в сроки, определяемые Университетом. Информация о ликвидации задолженности отмечается в экзаменационном листе.

Допускается с разрешения заместителя директора института по учебной работе досрочная сдача зачета с записью результатов в экзаменационный лист.

Инвалиды и лица с ограниченными возможностями здоровья могут сдавать зачеты в сроки, установленные индивидуальным учебным планом. Инвалиды и лица с ограниченными возможностями здоровья, имеющие нарушения опорно-двигательного аппарата, допускаются на аттестационные испытания в сопровождении ассистентов-сопровождающих.

Процедура проведения промежуточной аттестации для особых случаев изложена в «Положении о текущем контроле успеваемости и промежуточной аттестации обучающихся по ОПОП бакалавриата, специалитета и магистратуры» ФГБОУ ВО Южно-Уральский ГАУ.

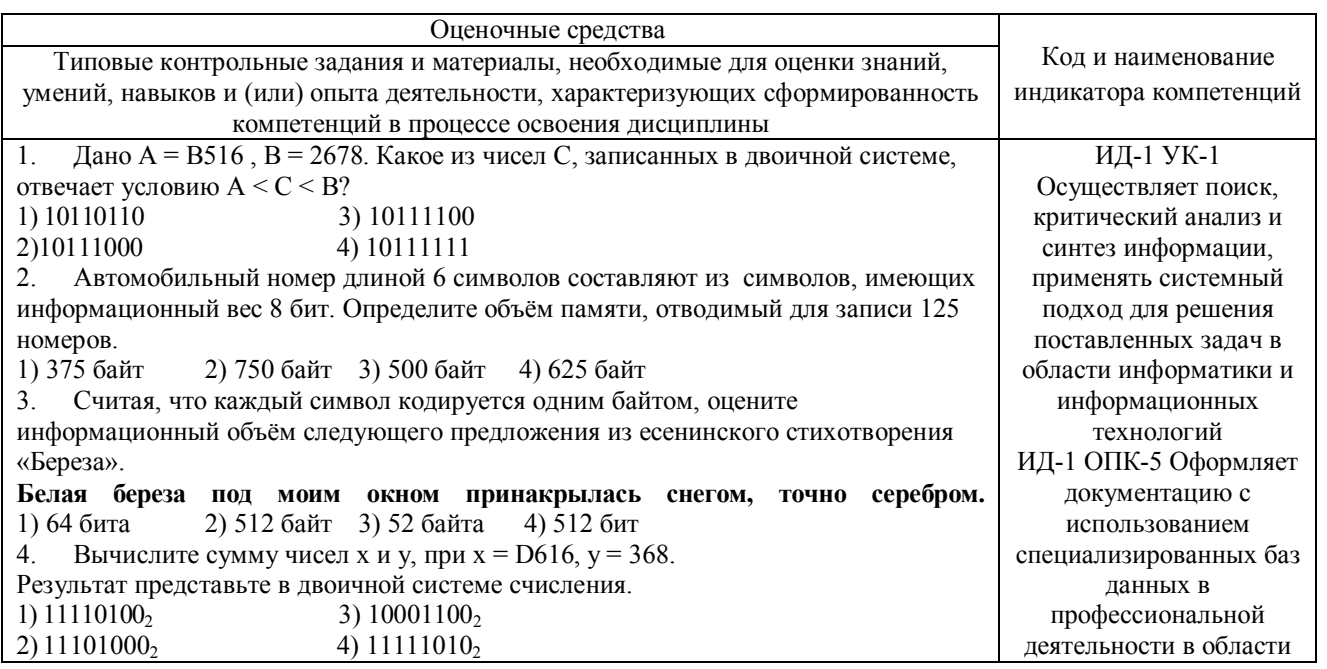

 $\varsigma$ Определите значение переменной с после выполнения следующего фрагмента программы.

 $a: = 20$  $b: = 7$  $a: = a - b \cdot 2$ если  $a > b$  то  $c := a + b$ иначе  $c = b - a$ 

Световое табло состоит из светящихся элементов, каждый из которых может 6 гореть одним из четырёх различных цветов. Сколько различных сигналов можно передать при помощи табло, состоящего из пяти таких элементов (при условии, что все элементы должны гореть)?

Найдите значение переменной b после выполнения фрагмента алгоритма: 7

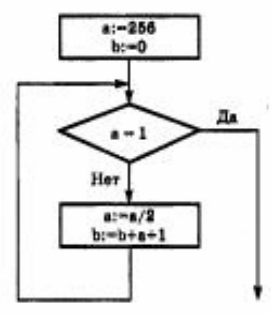

8. В системе счислении с некоторым основанием десятичное число 81 записывается в виде 100. Укажите это основание.

9 Скорость передачи данных через ADSL-соединение равна 128 000 бит/с. Передача файла через данное соединение заняла 100 секунд. Сколько Кбайт составляет размер переданного файла?

10. Производится звукозапись с частотой дискретизации 16 кГц и 24-битным колированием (глубиной звучания). Запись ллится 1 минуту, ее результаты записываются в файл. Какая из приведенных ниже величин наиболее близка к размеру полученного файла?

4) 4 Мбайт 1) 0.2 Мбайт 2) 2 Мбайт 3) 3 Мбайт 11. Информация, информационные взаимодействия, информационные процессы и ресурсы. Характеристики процесса передачи информации.

12. Качественные характеристики информации. Виды информации по способу восприятия и способу представления.

13. Непрерывность и дискретность информации.

14. Подходы к измерению информации. Формулы Хартли и Шеннона. Единицы измерения информации.

15. Методы получения информации.

16. Задачи информатики. Информатизация общества. Информационная культура специалиста.

17. Применение информационных технологий в профессиональной деятельности (не менее 10 направлений).

18. Способы представления чисел в компьютере.

19. Кодирование текстовой информации. Пример.

20. Кодирование графической информации. Пример.

21. Кодирование звуковой информации. Пример.

22. Компьютер, Определение, назначение, принципы работы (принципы фон

Неймана), логическая схема компьютера, принцип открытой архитектуры.

23. Состав системного блока: перечислить основные устройства и их характеристики.

24. Мониторы, виды и основные характеристики.

25. Клавиатура: состав, назначение основных клавиш; манипулятор мышь и другие устройства позиционирования.

Дано А = В516, В = 2678. Какое из чисел С, записанных в двоичной 26. системе, отвечает условию  $A \le C \le B$ ? 1) 10110110 3) 10111100

2)10111000 4) 10111111

27. Автомобильный номер длиной 6 символов составляют из символов. имеющих информационный вес 8 бит. Определите объём памяти, отводимый для

записи 125 номеров. 1) 375 байт 2) 750 байт 3) 500 байт 4) 625 байт

28. Считая, что каждый символ кодируется одним байтом, оцените

информационных технологий ИД-1 ОПК-7. Понимает принципы работы современных информационных технологий и использует их для решения задач профессиональной деятельности

информационный объём следующего предложения из есенинского стихотворения «Береза». Белая береза под моим окном принакрылась снегом, точно серебром. 2) 512 байт 3) 52 байта 4) 512 бит 1) 64 бита Вычислите сумму чисел х и у, при х = D616, у = 368. 29. Результат представьте в двоичной системе счисления.  $3)$  11110100<sub>2</sub>  $3) 10001100$ 4) 11101000,  $4)$  11111010<sub>2</sub> 30. Определите значение переменной с после выполнения следующего фрагмента программы.  $a: = 20$  $b: = 7$  $a: = a - b \cdot 2$ <u>ecom</u>  $a > b$  <u>ro</u>  $c := a + b$ <u>иначе</u>  $c = b - a$ Скорость передачи данных через ADSL-соединение равна 128 000 1. бит/с. Передача файла через данное соединение заняла 100 секунд. Сколько Кбайт составляет размер переданного файла?  $\mathcal{L}$ На месте преступления были обнаружены четыре обрывка бумаги. Следствие установило, что на них записаны фрагменты одного IP-адреса. Криминалисты обозначили эти фрагменты буквами А, Б, В и Г. Восстановите IPадрес. В ответе укажите последовательность букв, обозначающих фрагменты, в порядке, соответствующем IP-адресу.  $\overline{R}$  $\overline{B}$  $\Gamma$  $\mathsf{A}$ 21 1.24  $.75$ 5.106 31. Дано A = B516, B = 2678. Какое из чисел C, записанных в двоичной системе, отвечает условию A < C < B? 1) 10110110 3) 10111100 2)10111000 4) 10111111 32. Автомобильный номер длиной 6 символов составляют из символов, имеющих информационный вес 8 бит. Определите объём памяти, отводимый для записи 125 номеров. 1) 375 байт 2) 750 байт 3) 500 байт 4) 625 байт 33. Считая, что каждый символ кодируется одним байтом, оцените информационный объём следующего предложения из есенинского стихотворения «Береза». Белая береза под моим окном принакрылась снегом, точно серебром. 2) 512 байт 3) 52 байта 4) 512 бит 1)  $64$  бита 34. Вычислите сумму чисел х и у, при х = D616, у = 368. Результат представьте в двоичной системе счисления. 5)  $11110100_2$ 3)  $10001100_2$ 6)  $11101000_2$ 4)  $11111010_2$ 35. Определите значение переменной с после выполнения следующего фрагмента программы.  $a: = 20$  $b: = 7$  $a: = a - b \cdot 2$ если  $a > b$  то  $c := a + b$ иначе  $c = b - a$ 36. Световое табло состоит из светящихся элементов, каждый из которых может гореть одним из четырёх различных цветов. Сколько различных сигналов можно передать при помощи табло, состоящего из пяти таких элементов (при условии, что все элементы должны гореть)? 37. Найдите значение переменной Х после выполнения фрагмента алгоритма:

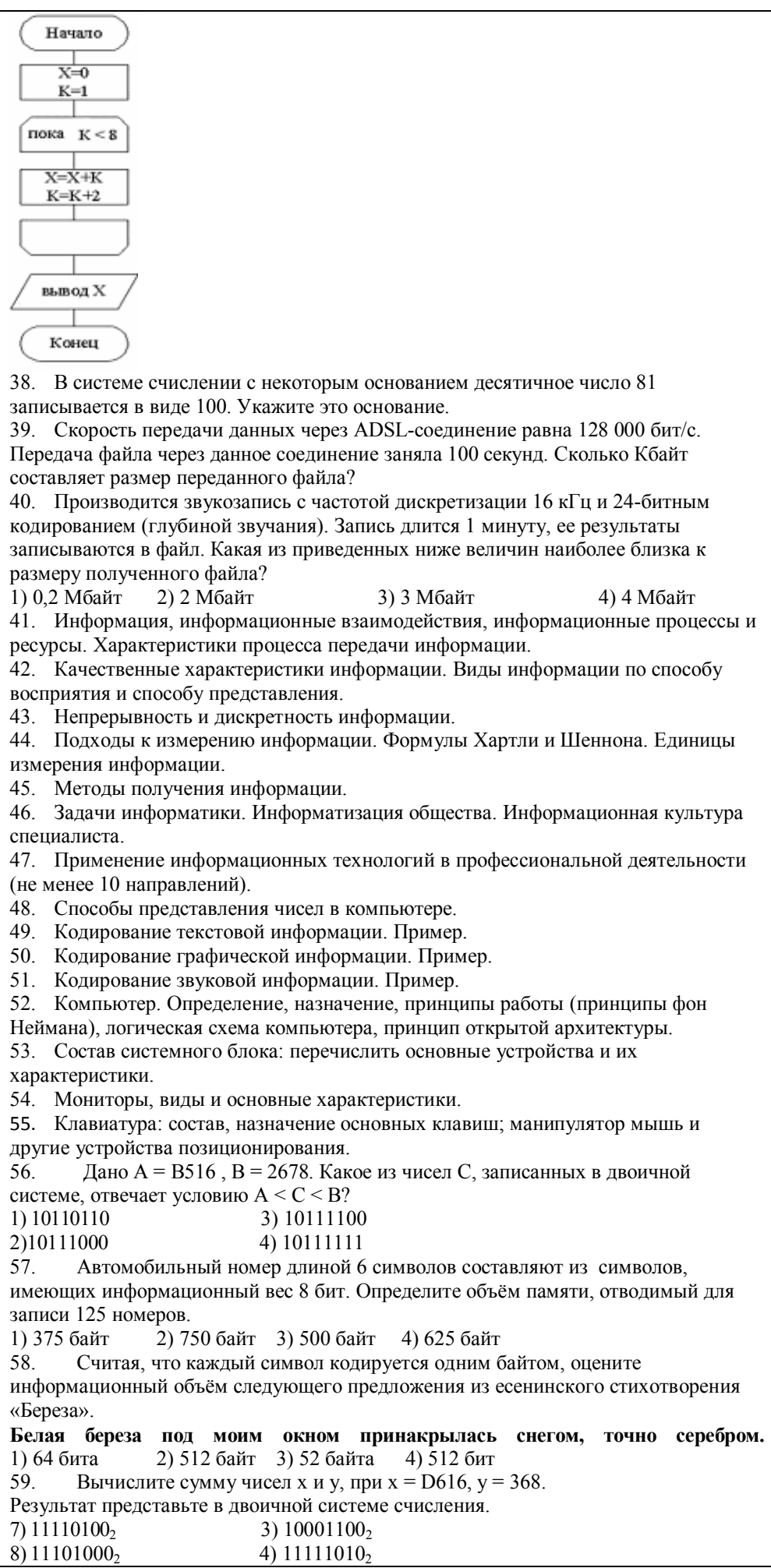

#### Тестовые залания

### Код и наименование индикатора проверяемых компетенций

ИД-1 УК-1 Осуществляет поиск, критический анализ и синтез информации, применять системный подход для решения поставленных задач в области информатики и информационных технологий

ИД-1 ОПК-5 Оформляет документацию с использованием специализированных баз данных в профессиональной деятельности в области информационных технологий

ИД-1 ОПК-7. Понимает принципы работы современных информационных технологий и использует их для решения задач профессиональной деятельности

#### Оценочные средства

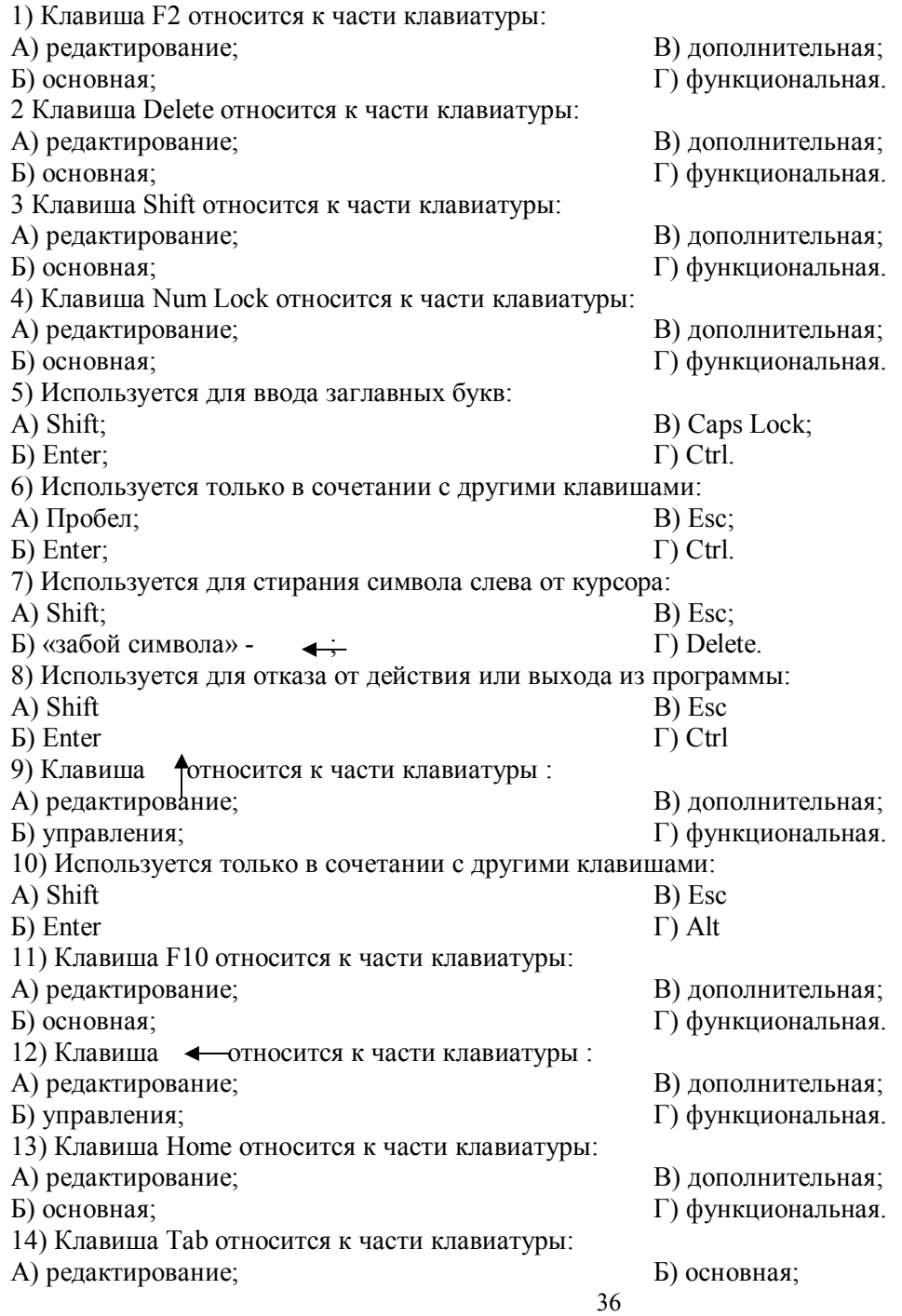

В) дополнительная; Г) функциональная. 15) Используется для ввода заглавных букв: А) Caps Lock; В) Esc; Б) Enter;  $\Gamma$ ) Ctrl. 16) Используется только в сочетании с другими клавишами: А) Пробел; В) Esc; Б) Enter; Г) Alt. 17) Не используется для удаления символа: А) Shift; В) Esc; Б) «забой символа» -  $\leftrightarrow$ Г) Delete. 18) Используется для ввода команды: А) Shift; В) Esc; Б) Enter;  $\Gamma$ ) Ctrl. 19) Клавиша Num Lock не относится к части клавиатуры: А) редактирование; В) дополнительная; Б) управления; Г) функциональная. 20) Прыжок текстового курсора на некоторое расстояние производит клавиша: В) Tab А) Caps Lock Г) Ctrl Б) Enter 21. Клавиатура – это устройство: А) для вывода информации; В) содержащее внутренние устройства Б) для ввода информации; компьютера; Г) для действий с объектами на экране. 22. Системный блок – это устройство: А) для вывода информации; В) содержащее внутренние устройства Б) для ввода информации; компьютера; Г) для действий с объектами на экране. 23. Устройство для вывода информации – это: А) клавиатура; В) системный блок; Б) монитор; Г) манипулятор мышь. 24. Устройство для ввода команд и действий с объектами на экране – это: А) клавиатура; В) системный блок; Б) монитор; Г) манипулятор мышь. 25. Дисковод – это устройство для: А) считывания или записи информации; В) передачи информации от одного устройства Б) вывода информации на бумагу; ПК к другому; Г) подключения внешних устройств. 26. Контроллер – это устройство для: А) передачи информации от одного устройства В) обработки информации; ПК к другому; Г) управления работой устройств, Б) подключения внешних устройств. подключенных к ПК. 27. Оперативная память предназначена для: А) постоянного хранения информации; В) обработки информации; Б) временного хранения информации; Г) передачи информации. 28. Блок питания служит для: А) обработки информации; В) снабжения частей ПК электрическим током; Г) постоянного хранения информации. Б) передачи информации. 29. Устройством, с которого начинается загрузка компьютера, является… А) гибкий магнитный диск В) постоянная память (ПЗУ) Б) жесткий диск Г) оперативная память (ОЗУ) 30. На рисунке представлена функциональная схема УСТРОЙСТВА ЭВМ, которую разработал: ВЫВОДА А) Билл Гейтс; Б) Р. Хартли; *<u>TIPOLIECCOP</u> <u>DAMSTE</u>* **BURINGST**  В) Дж. Фон Нейман; (03V, 13V) (AJIY, YY) **DAMSTIL**  Г) С.А. Лебедев. 31. К характеристикам процессора относятся: УСТРОЙСТВА ВВОДА А) объем хранимой информации; Б) разрядность; В) высота и ширина;

- Г) тактовая частота.
- 32. Устройство, содержащее внутренние устройства ПК:

А) клавиатура;

Б) монитор;

- В) системный блок;
- Г) манипулятор мышь.

33. Шина или магистраль – это устройство для:

А) передачи информации от одного устройства ПК к другому;

Б) подключения внешних устройств.

В) обработки информации;

Г) управления работой устройств, подключенных к ПК.

34. Процессор предназначен для:

А) передачи информации от одного устройства ПК к другому;

Б) подключения внешних устройств.

В) обработки информации;

Г) управления работой устройств, подключенных к ПК.

35. Кэш-память предназначена для:

А) временного хранения информации;

Б) постоянного хранения информации;

36. ПК в компьютерных классах относятся к типу:

А) стационарные;

Б) переносные;

37. BIOS (basic input/output system) – это

А) программа загрузки пользовательских файлов;

Б) блок питания процессора;

В) набор программ, выполняющих инициализацию устройств компьютера и его первоначальную загрузку;

Г) биологическая операционная система.

38. Установите соответствие между изображениями и названиями устройств ввода:

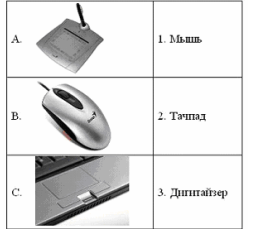

39. Принцип записи данных на винчестер заключается в:

А) ядерно- магнитном резонансе рабочего слоя компьютера;

Б) намагничивании поверхности диска;

В) прожигании рабочего слоя диска лазером;

Г) просвечивании лазером поверхности диска.

40. Центральным звеном построения простейшей конфигурации ПК является:

А) Внутренняя и внешняя память;

Б) Устройство ввода и вывода;

41. 1 гигабайт содержит:

А) 1000 килобайт; Б) 10000 мегабайт;

Г) 1024 килобайт .

В) Винчестер;

В) 1024 мегабайт;

Г) объективной.

Г) достоверность.

 В) 77; Г) 800.

Г) Центральный процессор.

42. Информацию, достаточную для решения поставленной задачи, называют:

А) обоснованной; В) достоверной;

Б) полной;

43. Количество бит для кодирования числа 3310 равно: В) 5;

 $A)$  4:

Б) 6;

Г) 8.

44. Свойство информации, заключающееся в независимости от мнения человека, есть: В) содержательность;

А) полнота;

Б) объективность;

45. Недопустимой записью числа в восьмеричной системе счисления является:

- А) 1234567;
- Б) 12345678;

46. Информационные процессы – это:

А) Получение, передача. Спортатирование и приводать Б) Правка и форматирование.

- В) обработки информации;
- Г) передачи информации.
- В) миниатюрные;
- Г) вычислительные центры.

39 В) Обработка и хранение. Г) Перемещение и копирование. 47. Информация в общем случае – это: А) Неизвестное, которое в сумме с некоторым числом дает заранее определенный результат. Б) Смысловой аспект некоторого высказывания. В) Сведения, получаемые человеком из окружающего мира с помощью органов чувств. Г) Материальный объект, имеющий определенные свойства. 48. Дан ряд двоичных чисел 1, 10, 11, 100, 101,…. Следующим числом ряда является: А) 111; Б) 1010; В) 1100; Г) 110. 49. Свойство информации, которое характеризует степень её соответствия реальности, - это: А) надёжность; Б) важность; В) адекватность; Г) содержательность. 50. Количество бит для кодирования числа  $63_{10}$  равно: А) 5; Б) 4; В) 8; Г) 6. 51. Максимальное двузначное двоичное число в десятичной системе счисления равно: А) 70; Б) 6; В) 8;  $\Gamma$ ) 3. 52.Информацию, не содержащую скрытых ошибок, которые могут появляться при наличии помех в процессе передачи, называют: А) достоверной; Б) обоснованной; В) полной; Г) объективной. 53. Информатика изучает: А) Закономерности наследования информации потомками. Б) Методы реализации информационных процессов средствами вычислительной техники. В) Методы применения правовых актов к информации о событиях. Г) Способы распространения информации с помощью радио, телевидения и других СМИ. 54. Для хранения текста объёмом 32 символа в кодировке KOI – 8 (8 бит на один символ) потребуется: А) 4 Кб; Б) 16 байт; В) 32 байта; Г) 256 байт. 55. Сумма 16 + 4 + 1 в двоичной системе счисления представляется числом: А) 10011; Б) 11101; В) 12101; Г) 10101. 56. Информатизация – это процесс: А) Сбора, поиска и получения информации; Б) Изменения и преобразования информации в обществе; В) Развития и формирования информационных процессов в обществе; Г) Внедрения информационных процессов во все сферы деятельности общества. 57. Информационное общество предоставляет гражданам следующие возможности: А) Получение необходимой информации в любой момент времени. Б) Обеспечение доступа к секретной или конфиденциальной информации. В) Получение информационных товаров и услуг. Г) Реализация информационных технологий в производстве, управлении, образовании. 58. По способу восприятия информация может быть: А) Текстовая, графическая, числовая, видео; Б) Слуховая, зрительная, вкусовая, тактильная; В) Преобразуемая, сохраняемая, удаляемая, воспроизводимая; Г) Достоверная, полная, актуальная, объективная. 59. По способу представления информация может быть: А) Текстовая, графическая, числовая, видео; Б) Слуховая, зрительная, вкусовая, тактильная; В) Преобразуемая, сохраняемая, удаляемая, воспроизводимая; Г) Достоверная, полная, актуальная, объективная. 60. Информационный процесс, направленный на приобретение ранее неизвестных сведений, называют информации: А) Преобразование; Б) Получение; В) Передача; Г) Хранение. 61. Таблица истинности:

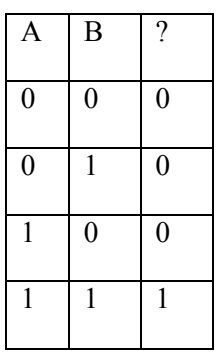

соответствует логической операции: А) ИЛИ: В) исключающее ИЛИ; Б) Отрицание;  $\Gamma$ )  $H$ .

B)  $P = True$ ;  $Q = False$ ;

 $\Gamma$ ) P = False; Q = True.

62. В результате выполнения фрагмента программы:

$$
X := 5
$$
  
Y := 7  
P := (X=Y)  
Q := (Y>X)  
P := P AND

значения переменных будут равны:

A) 
$$
P = False
$$
;  $Q = False$ ;

 $E$ ) P = True; Q = True;

63. Ложным является высказывание:

А) к элементу массива невозможно получить лоступ по номеру:

Б) элементы массива могут иметь разные типы;

 $\Omega$ 

В) доступ к элементу массива осуществляется по имени массива и номеру элемента;

Г) элементы массива автоматически упорядочиваются по возрастанию.

64. В интегрированной системе программирования компилятор:

А) воспринимает исходную программу и исполняет ее;

Б) генерирует диаграмму связей между модулями;

В) отлаживает работу программы;

Г) преобразует исходную программу в эквивалентную ей программу в машинных кодах.

65. Установите правильное соответствие между понятиями объектно- ориентированного

программирования и их описаниями:

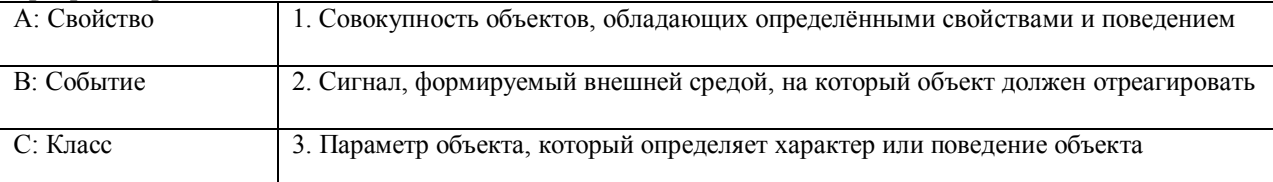

66. После выполнения алгоритма значение переменной Х равно:

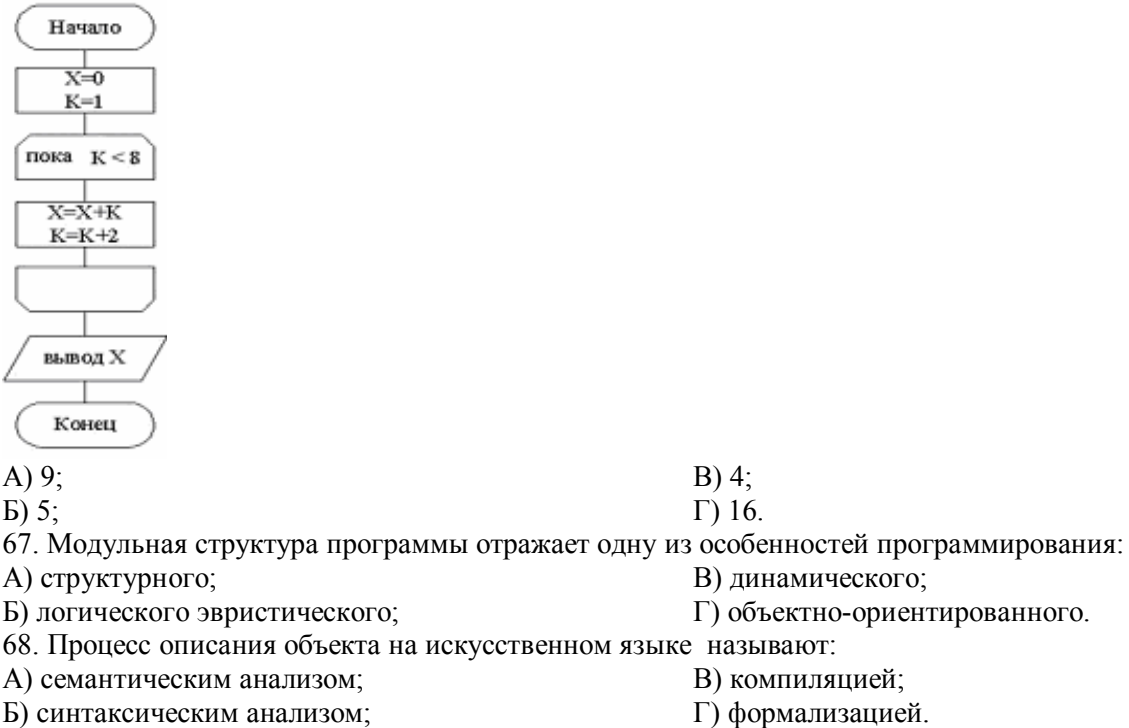

69. Программные комплексы, аккумулируемые знания специалистов и тиражирующие их

практический опыт для решения задач прогнозирования, принятия решений и обучения, называются:

А) системами управления базами данных;

Б) аналитическими моделями:

В) операционными системами; Г) экспертными системами.

70. Системами программирования из перечисленных объектов являются:

A) MS DOS: Б) Java;

 $\Gamma$ ) Visual C++;

Д) Borland Delphi.

- B) Adobe PhotoShop:
- 71. Ассемблер является:
- А) языком высокого уровня;
- Б) двоичным кодом;

В) инструкцией по использованию машинного кода;

Г) языком низкого уровня.

72. В интегрированной системе программирования компилятор:

А) отлаживает работу программы;

Б) преобразует исходную программу в эквивалентную ей программу в машинных кодах;

В) генерирует диаграмму связей между модулями;

Г) воспринимает исходную программу и исполняет её.

73. На рисунке представлен фрагмент алгоритма, имеющий структуру:

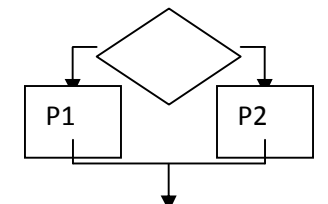

А) разветвляющуюся;

Б) циклическую с постусловием;

В) линейную;

Г) циклическую с предусловием.

74. Система программирования предоставляет программисту возможность:

А) анализа существующих программных продуктов по соответствующей тематике;

Б) выбора языка программирования:

В) автоматической сборки разработанных модулей единый проект;

Г) автоматического построения математической модели исходя из постановки задачи.

75. Из заданных логических функций ложной является: В) А и не А или не А;

 $A)$  А и не В и А:

Б) А и не А или В:

76. Логическая операция А<sup>^</sup> В называется:

А) лизъюнкция: Б) импликация;

В) инверсия;

 $\Gamma$ ) Аине АиА.

Г) конъюнкция.

77. Значение переменной d после выполнения фрагмента алгоритма (операция mod(x,y) – получение остатка целочисленного деления х на у)

 $k := 30$ 

выбор

**BCC** 

равно:

A)  $3$ ;  $B) 30:$  $\Gamma$ ) 2.  $E(1)$ : 78. В представленном фрагменте программы тело цикла выполняется:  $b=10$  $d=30$ нц пока d >=b  $d = d - b$  $\mathbb{L}$ КЦ

A)  $0$  pas;

Б) 3 раза;

B) 1 pa3;

#### $\Gamma$ ) 2 раза.

В) инструкция программиста;

Г) табличный редактор.

79. В состав системы программирования на языке высокого уровня обязательно входит:

А) транслятор:

Б) жёсткий лиск:

80. Заданы логические выражения:

1)  $x = y$  or  $y = z$  or  $z = x$ ;

2)  $x \le y$  and  $x \le z$  and  $y \le z$ ;

3) not ( $x \le$  and  $x \le z$  and  $y \le z$ ).

Если среди чисел х, у, z имеется хотя бы одна пара совпадающих по значению, то значение ИСТИНА принимают выражения:

A)  $2, 3;$ 

 $E(1, 2)$ ;

 $B) 1, 3;$  $\Gamma$ ) 2.

В) Или;

 $\Gamma$ )  $H$ .

 $B)$   $H$ ;  $\Gamma$ )  $U$ -HE.

81. К этапу «Постановка задачи» при решении задачи на компьютере относятся действия:

А) определение формы выдачи результатов;

Б) разработка математической модели;

В) проектирование алгоритма;

Г) описание данных (их типов, диапазонов, структур);

82. На рисунке

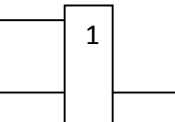

представлено условное изображение логического элемента:

 $A)$  He:

Б) Или не:

83. Представленный на рисунке логический элемент

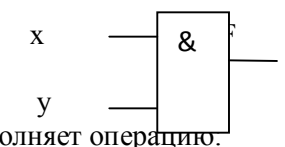

выпо граці А) ИЛИ;

Б) ИЛИ-НЕ:

84. На блок-схеме представлена базовая алгоритмическая конструкция:

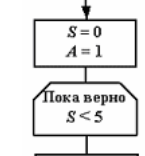

 $A)$  ці В) цикл с постусловием;  $S = S + A$ рением;  $\overline{b}$ ) ци словием; Г) ветвление.  $A = A + 2A$  $85.3$  $B$  A[1.4], состоящий из строк A = (2000, 102, 836, 21). После сортировки по убыванию нва будут расположены в следующем порядке: элем  $2, 21;$ B) 21, 2000, 836, 102;  $A)$  2(

 $\Gamma$ ) 21, 102, 836, 2000. Б) 83  $1, 102;$ 86. Равсиство (NOT A) and B=1 (здесь NOT и and – логические функции) выполняется при

значениях:

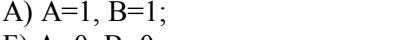

 $E$ ) A=0, B=0;

 $E) - 1;$ 

87. Укажите соответствие между названием языка программирования и его типом:

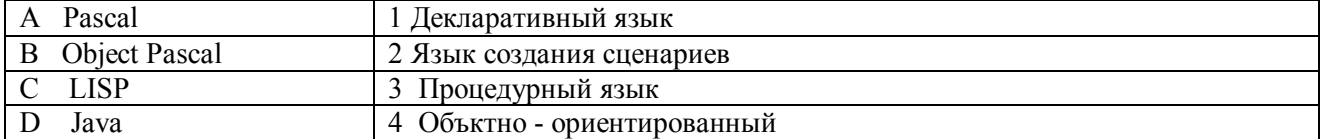

88. Если элементы массива D [1...5] равны соответственно 4, 1,5,3,2, тогда значение выражения D [D] [4] ] – D [D[1] ] равно: A)  $2$ ;

 $B) 3:$ 

 $B)$  A=0, B=1;

 $\Gamma$ ) A=1, B=0.

89. Семантический аспект информации:

А) определяет данные с точки зрения их практической полезности для получателя;

Б) определяет значение символа естественного алфавита;

В) определяет отношения между единицами данных;

Г) дает возможность раскрыть ее содержание и показать отношение между смысловыми значениями ее элементов.

90. Прагматический аспект информации:

А) определяет данные с точки зрения их практической полезности для получателя;

Б) определяет значение символа естественного алфавита;

В) определяет отношения между единицами данных;

Г) дает возможность раскрыть ее содержание и показать отношение между смысловыми значениями ее элементов.

91. Модель взаимодействия открытых систем OSI имеет количество уровней, равное:

 А) 5; Б) 6;

 В) 7;  $\Gamma$ ) 4.

92. Информационная модель родословной собаки - это:

А) семантическая сеть;

В) нейронная сеть;

Б) сетевая модель;

Г) двоичное дерево.

93. Модель – это совокупность свойств и отношений между её компонентами, отражающая:

А) процесс, в котором участвует объект;

Б) некоторые стороны изучаемого объекта, процесса или явления;

В) существенные стороны изучаемого объекта, процесса или явления;

Г) все стороны изучаемого объекта, процесса или явления.

94. К информационным моделям относятся:

А) сборочный чертёж электродвигателя;

Б) фамильное генеалогическое дерево;

В) аэродинамическая труба;

Г) пространственная стереометрическая модель.

95. Пошаговая детализация постановки задач не относится к:

А) Методу верификации;

Б) Методу последовательной декомпозиции сверху – вниз;

В) Поиску логической взаимосвязи;

Г) Методу проектирования «от частного к общему».

96. Эвристика - это неформализованная процедура:

А) Осуществляющая полный перебор вариантов решения задач;

Б) Предназначенная для ввода данных;

В) Сокращающая количество шагов поиска решений;

Г) Позволяющая найти точное решение.

97. К информационным моделям относятся:

А) масштабная модель вездехода;

Б) картотека читателей библиотеки;

В) макет жилого микрорайона;

Г) периодическая таблица Д.И.Менделеева.

98. Представление реляционной модели данных в СУБД реализуется в виде:

А) предикатов; В) сети; Г) таблиц.

Б) деревьев;

99. Пара понятий «устройства ввода - клавиатура» описывается отношением:

 А) система – элемент; В) общее – частное;

Б) объект – субъект;

Г) процесс – результат.

100.Знания в интеллектуальных системах по форме их представления делятся на:

 А) проверенные – сомнительные; Б) процедурные – декларативные;  В) точные – приблизительные; Г) противоречивые – непротиворечивые.

101. На рисунке представлена модель, имеющая название:

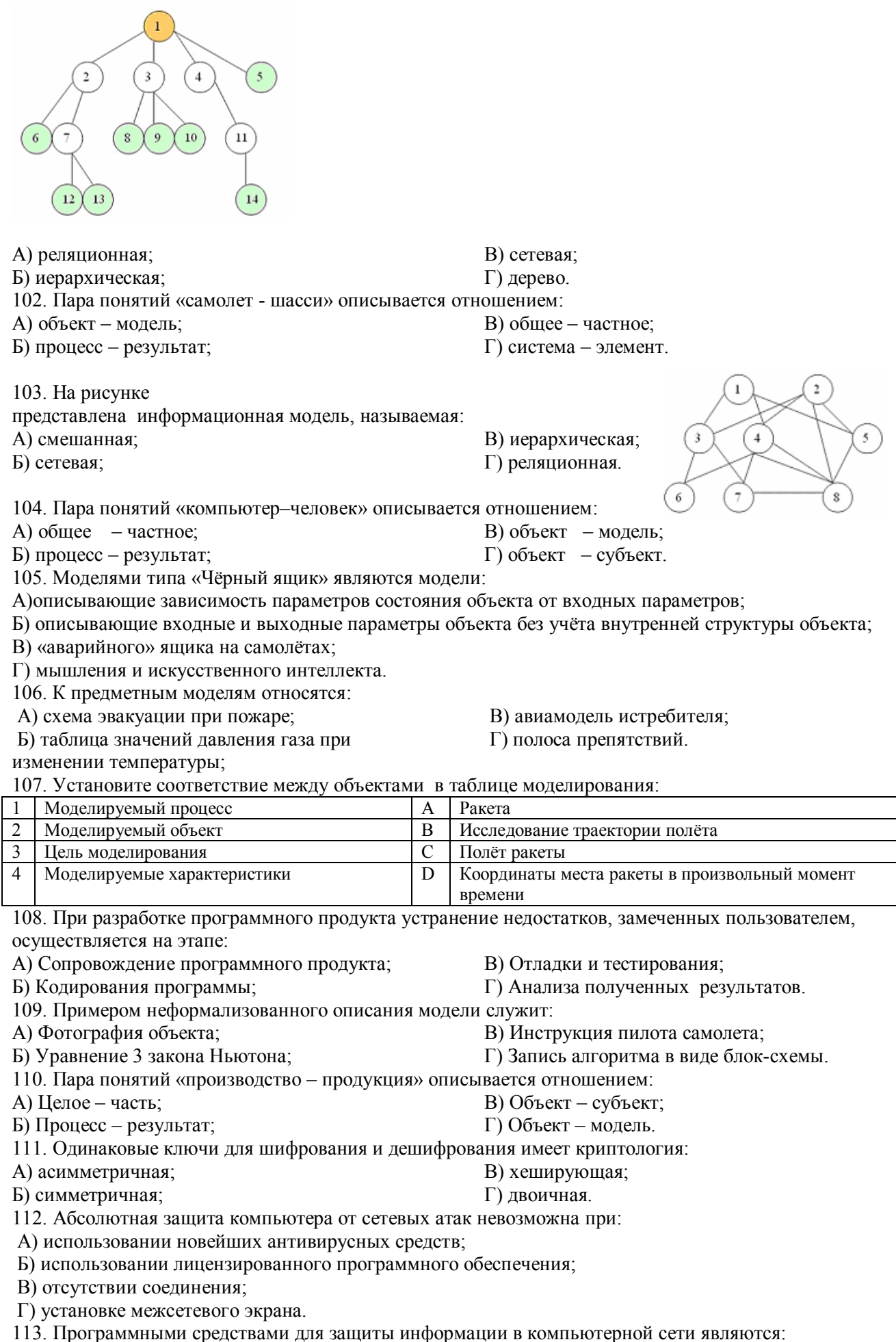

А) Farewall; Б) Brandmauer;

В) Sniffer; Г) Backup. 114. Среди перечисленных программ брандмауэром является: А) DrWeb; Б) Outlook; В) Outpost Firewall; Г) Ehternet. 115. Варианты беспроводной связи: А) Ethernet; Б) Wi – Fi; В) I rDA; Г) FDDI. 116. Устройством ПК, связывающим его с телефонной линией, является: А) Мультиплексор; Б) Модем; В) Факс; Г) Шлюз. 117. Алгоритмы шифрования могут быть: А) С множественным выбором; Б) Рекурсивные; В) Симметричные; Г) Апериодические. 118. Сетевые черви – это: А) программы, которые не изменяют файлы на дисках, а распространяются в компьютерной сети, проникают в операционную систему компьютеров или пользователей и рассылают по этим адресам свои копии; Б) программы, которые изменяют файлы на дисках и распространяются в пределах компьютера; В) вредоносные программы, действий которых заключается в создании сбоев при питании компьютера от электрической сети; Г) программы, распространяющиеся только при помощи электронной почты. 119. Программа, производящая архивацию, – это: А) архивация; Б) архиватор; В) архив; Г) упаковщик. 120. Файл, создаваемый архиватором, – это : А) архивация; Б) архиватор; В) архив; Г) пакет. 121. Загрузить архиватор WinRar можно с помощью команды: А) меню Пуск, Все программы, WinRar; Б) меню Пуск, Документы, WinRar; В) меню Пуск, Панель управления, WinRar; Г) меню Пуск, Поиск, WinRar. 122. Вставить дополнительные файлы в существующий архив можно с помощью: А) кнопки Добавить на панели инструментов программы WinRar; Б) кнопки Вставить на панели инструментов программы WinRar; В) кнопки Копировать на панели инструментов программы WinRar; Г) кнопки Удалить на панели инструментов программы WinRar. 123. Многотомные архивы архиватора WinRar– это архивы с расширениями… А) .arj, .a00, .a01, .a02 и т.д. Б) .zip, .z00, .z01, .z02 и.т.д. В) .arсh, .arc00, .arc01, .arc02 и т.д. Г) .rar, r00, .r01, .r02 и.т.д. 124. Распаковать файлы можно несколькими способами: А) в окне открытого архива щелкнуть на кнопке Распаковать в; Б) в меню Команды выбрать пункт Извлечь в указанную папку; В) в контекстном меню архива выбрать команду Извлечь в; Г) в контекстном меню архива выбрать команду Распаковать в. 125. Из предложенного списка форматов файлов графическим являются: А) TIFF; Б) MPI; В) JPG;  $\Gamma$ ) TXT; Д) BMP. 126. Если в окне презентации Power Point видны слайды в несколько рядов, то это режим \_\_\_\_\_\_\_ слайдов: А) сортировки; Б) показа; В) просмотра; Г) удаления. 127. Для растрового графического редактора верными являются утверждения: А) При увеличение изображения проявляется лестничный эффект; Б) При уменьшения изображения возможна потеря информации; В) Файлы, содержащие растровые изображения имеют меньший размер, чем файлы, содержащие векторное изображение; Г) В растровой графике объекты хранятся в виде формализованных математических описаний. 128. Комплексные программно-технические системы, предназначенные для выполнения проектных работ, называются:

45

А) СУБД – системы управления базами данных;

Б) САПР – системы автоматизированного проектирования;

В) АСУП – автоматизированные системы управления производством;

Г) ИПС – информационно-поисковые системы;

129. Совокупность математических методов, технических и организационных средств,

обеспечивающих управление сложным объектом или процессом в соответствии с поставленной задачей, называется:

А) ИПС - информационно-поисковой системой;

Б) АСУ – автоматизированной системой управления;

В) САПР – системой автоматизированного проектирования;

Г) АСНИ – автоматизированной системой научных исследований.

130. Основным средством взаимодействия пользователя с информационно-поисковой системой является:

А) Пакетный режим;

Б) Трансляция;

131. В операционной системе Windows невозможной является ситуация, когда:

А) краткое имя файла заканчиваются на цифру;

Б) краткое имя файла начинается с цифры;

В) полное имя файла начинается с цифры;

Г) полное имя файла содержит цифры.

132. В операционной системе Windows не допустимым является следующее имя файла:

A)  $A \triangle B.doc$ ;

Б) А. doc;

133. Файлы с расширением DLL являются:

А) динамически компонуемыми библиотеками;

Б) статистически компонуемыми библиотеками;

В) файлами связанных объектов;

Г) статистически загруженными библиотеками.

134. Дано имя файла : C:\ Test\Example\Part.txt.or.doc. В отношении «надкаталог – подкаталог» находятся:

А) Test – Example;

В) Example – Test;

Б) Example – Part;

135. Файлы на дисках имеют 4 атрибута, которые могут сбрасываться и устанавливаться пользователем:

А) архивный, системный, скрытый, чтение;

Б) доступный, архивный, системный, чтение;

В) открытый, скрытый, только чтение и запись;

Г) только чтение, архивный, системный, скрытый.

136. В операционной системе Windows невозможной является ситуация, когда:

А) в каталоге с именем Prog зарегистрирован файл с именем prog?.txt;

Б) на одном компьютере имеют файлы С:\Student.txt и С:\student.txt ;

В) в каталоге с именем Prog находится подкаталог Prog;

Г) в каталоге с именем Student зарегистрирован файл 1\_ student.txt1.

137. Стандартное средство Windows, позволяющее быстро получить данные о компьютере и его операционной системе, это:

А) программа «Системный администратор»;

Б) программа «Сведения о системе»;

138. Система распознаёт формат файла по его:

А) размеру;

Б) расположению на диске;

139. Операционной системой является:

А) Adobe;

Б) MS-DOS;

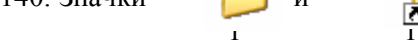

В) диспетчер задач;

Г) панель управления.

В) расширению;

Г) имени.

В) IBM PC;

Г) Unix.

140. Значки и в и в операционной системе Windows

обозначают соответственно:

А) две папки с именем «1»;

Б) папку и файл с именем «1»;

В) файл с именем «1» и ярлык к нему;

Г) папку с именем «1» и ярлык к ней.

141. Для управления файлами и папками в ОС Windows можно использовать:

- $\Gamma$ ) Part Example .
- 

 В) pr.test;  $\Gamma$ ) pr.test.txt.

В) Компиляция; Г) Диалог.

Г) включить компьютер. B) Shift  $+$  Alt;  $\Gamma$ ) Ctrl. В) перезагрузить компьютер; Г) удалить лишние ярлыки. А) перетаскивание; В) специальное перетаскивание; Г) протягивание.

Б) Каскадное меню; Г) Панель инструментов. 144. Управление выполнением одной или нескольких одновременно запущенных программ и обмен информацией между ними – это функция: В) Программы-оболочки;

Г) удаления временных файлов Интернета, установленных компонентов и программ, которые больше

А) Операционной системы;

А) Панель Управления; Б) Главное меню;

А) очистки корзины;

А) Контекстное меню;

Б) Графического редактора;

не используются, и очистки корзины.

145. Для запуска операционной системы Windows необходимо:

143. При щелчке правой кнопкой мыши по объекту появляется:

Б) проверки и очистки поверхности жёсткого диска;

В) удаления редко используемых программ;

А) выбрать меню Пуск, Все программы,

Windows;

Б) включить монитор;

146. К стандартным программам относятся:

А) Блокнот, Калькулятор, Paint, WordPad;

Б) форматирование, дефрагментация, проверка диска на вирусы, ScanDisk;

В) Word, Excel, The Bat, Pascal;

Г) 1С Бухгалтерия, БизнесПак.

147. Смежные объекты – это:

А) группа расположенных рядом объектов;

Б) группы одиночных объектов, которые не следуют друг за другом;

В) группы расположенных рядом и одиночных объектов, которые не следуют друг за другом.

Г) первый и последний объекты большой группы.

148. Чтобы выделить несмежные объекты, необходимо воспользоваться клавишей или сочетанием клавиш:

A)  $Ctrl + Shift$ ;

Б) Shift;

149. При неаккуратном выделении смежных объектов с помощью клавиши Shift произойдет:

А) удаление выделенных объектов в корзину;

Б) копирование всех выделенных объектов;

В) перемещение выделенных объектов в папку Мои Документы;

Г) удаление выделенных объектов с жесткого диска.

150. Чтобы исправить оплошность неаккуратного выделения несмежных объектов, необходимо:

А) выделить получившиеся копии и удалить

их;

Б) восстановить удаленные объекты из

корзины;

151. При двойном щелчке левой кнопкой мыши на объекте произойдет:

А) открытие окна папки или программы;

Б) появление всплывающей подсказки, кратко характеризующей свойства объекта;

В) выделение объекта;

Г) вызов контекстного меню.

152. При щелчке правой кнопкой мыши на объекте не произойдет:

А) выделение объекта;

Б) открытие окна папки или программы;

В) появление всплывающей подсказки, кратко характеризующей свойства объекта;

Г) вызов контекстного меню.

153. Действие мышью, в результате которого происходит изменение размеров окна, называется:

Б) зависание;

154. Действие мышью, в результате которого появляется всплывающая подсказка, кратко характеризующая свойства объекта, называется:

А) перетаскивание; Б) зависание;

В) Панель Задач;

В) Текущее меню;

Г) Поисковой системы.

В) выбрать меню Файл, Открыть;

- Г) Проводник.
- 142. Служебная программа MS Windows «Очистка диска» служит для:

В) специальное перетаскивание; Г) вызов контекстного меню.

155. Активное окно можно закрыть, если:

А) щелкнуть на кнопке Х, выбрать сочетание клавиш Alt+Ctrl, выполнить команду Выход из меню Файл, выбрать команду Закрыть в системном меню окна;

Б) щелкнуть на кнопке Х, выбрать сочетание клавиш Alt+F4, выполнить команду Закрыть из меню Файл, выбрать команду Закрыть в системном меню окна;

В) щелкнуть на кнопке Х, выбрать сочетание клавиш Ctrl+ Shift, выполнить команду Сохранить как… из меню Файл.

 $\Gamma$ ) щелкнуть на кнопке  $\Box$ , выбрать сочетание клавиш Ctrl+ C5, выполнить команду Сохранить как... из меню Файл.

156. Для того чтобы изменить размеры окна, необходимо:

А) подвести указатель мыши к любой стороне или углу окна, так чтобы указатель мыши превратился в двухстороннюю черную стрелку; осуществить перетягивание рамки при нажатой левой кнопке мыши;

Б) подвести указатель мыши к строке заголовка, так чтобы указатель мыши превратился в белую стрелку; осуществить перемещение строки заголовка при нажатой левой кнопке мыши;

В) подвести указатель мыши к полосе прокрутки, так чтобы указатель мыши превратился в белую стрелку; осуществить перемещение полосы прокрутки при нажатой левой кнопке мыши;

Г) подвести указатель мыши к области задач, так чтобы указатель мыши превратился в тонкую

черную стрелку; осуществить перемещение области задач при нажатой левой кнопке мыши.

157. Контекстное меню можно вызвать, если навести курсор на объект и:

А) щелкнуть левой кнопкой мыши;

Б) щелкнуть правой кнопкой мыши;

158. Панель быстрого запуска отображается:

А) на рабочем столе;

Б) в окне Мой компьютер;

- В) нажать клавишу Enter;
- Г) выбрать сочетание клавиш Alt+ Enter.
- В) на панели задач;
- Г) на строке заголовка.

159. Для корректного выключения компьютера необходимо произвести следующие действия:

А) выполнить команду Завершение работы в окне Диспетчера задач;

Б) нажать кнопку Reset на системном блоке;

В) выполнить команду Завершение работы меню Пуск;

Г) выполнить команду Выход меню Файл.

160. Создать папку, текстовый документ можно с помощью:

- А) контекстного меню рабочего стола; В) команды Создать меню Правка;
	- Б) контекстного меню панели задач;
- Г) команды Создать меню Файл.

161. При копировании и перемещении файлов и папок используется понятие источника. Источником не является папка:

- А) в которую копируют или перемещают;
- Б) из которой копируют или перемещают;
- 162. Скопировать файлы и папки можно с помощью команды: В) Копировать меню Вставка;
- А) Копировать меню Файл;
- Б) Копировать меню Правка;
- Г) Копировать меню Сервис. 163. Скопировать файлы и папки можно с помощью:
- А) контекстного меню объекта; меню Файл; специального перетаскивания;
- Б) контекстного меню объекта; меню Правка; специального перетаскивания;
- В) контекстного меню рабочего стола; кнопок на панели инструментов Обычные кнопки;

клавиатуры;

Г) Панели Управления.

- 164. Переименовать объекты можно с помощью:
- А) двух щелчков левой кнопкой мыши на имени объекта;
- Б) команды Переименовать меню Вид;
- В) команды Переименовать меню Правка;
- Г) команды Переименовать контекстного меню объекта.
- 165. Объекты можно представить в виде:
- А) эскизов страниц, Плитки, Значков, Списка, Таблицы;

Б) эскизов страниц, Мелких значков, Крупных значков, Списка, Таблицы;

- В) слайдов, Плитки, Значков, Списка, Таблицы;
- Г) папки, текстового файла, ярлыка.

166. Упорядочить значки в открытом окне можно с помощью:

В) которую копируют или перемещают;

Г) которую удаляют.

А) меню Вид; контекстного меню панели содержимого; кнопок на панели инструментов Обычные кнопки;

Б) меню Вид; контекстного меню панели папок; дополнительных кнопок в режиме Таблицы;

В) меню Вид; контекстного меню панели содержимого; дополнительных кнопок в режиме Таблицы;

Г) меню Сервис; панели задач; области задач.

167. Сохранить файл на диск 3,5 А:\ можно несколькими способами с помощью:

А) команды меню Файл, Сохранить как…; команды Сохранить как… контекстного меню файла;

Б) команды меню Файл, Сохранить как…; команды Отправить контекстного меню файла;

В) команды меню Правка, Сохранить как…; команды Сохранить как… контекстного меню файла;

Г) команды меню Вид, Сохранить как…; команды Отправить контекстного меню файла.

168. При задании маски поиска нельзя использовать следующие символы:

А) восклицательный знак;

В) знак вопроса; Г) косую черту.

169. Искать на компьютере можно:

А) файлы и папки; документы (текстовые файлы, электронные документы);

Б) сканеры, файлы и папки;

Б) звездочку;

В) изображения, музыку и видео;

Г) компьютеры и людей, файлы и папки.

170. Символ «?» заменяет в маске поиска:

А) один произвольный символ;

Б) два произвольных символа;

В) три произвольных символа или их отсутствие;

Г) один произвольный символ или его отсутствие.

171. По заданной маске: g\*. \*f будут найдены документы:

А) имена которых состоят из двух символов, где первая буква «g», а расширения заканчиваются на «f»;

Б) расширения которых состоят из двух символов, где первая буква «g», а имена заканчиваются на «f»;

В) имена которых начинаются на букву «g», а расширения заканчиваются на«f»;

Г) расширения которых начинаются на букву «g», а имена заканчиваются на«f».

172. Узел «+» отображает в дереве папок:

А) наличие файлов и документов в папке;

Б) необходимость раскрытия узла, в результате появится знак «-»;

В) наличие ярлыков документов в папке;

Г) наличие вложенных папок.

173. Значок ярлыка можно изменить с помощью команды:

А) Свойства контекстного меню ярлыка, вкладки Ярлык;

Б) Свойства контекстного меню рабочего стола, вкладки Ярлык

В) Свойства меню Вид, вкладки Ярлык;

Г) Создать контекстного меню объекта.

174. К программам обслуживания диска относятся :

А) блокнот, Калькулятор, графический редактор Paint, текстовый редактор WordPad;

Б) форматирование, дефрагментация, проверка диска на вирусы, ScanDisk;

В) Word, Excel, The Bat;

Г) Pascal, Basic, Ассемблер.

175. Отформатировать диск можно, если:

А) выполнить команду Форматировать контекстного меню диска;

Б) выделить диск и выполнить команду Форматировать меню Правка;

В) открыть окно диска и выполнить команду Форматировать контекстного меню;

Г) выбрать команду Отправить – на диск из контекстного меню папки или файла.

176. Всякий раз, когда возникают сбои в работе системы, необходимо запускать программу:

А) форматирования;

В) проверки;

Б) дефрагментации;

Г) антивирусную.

177. Для дефрагментации диска не применяется:

А) программа, которая может создавать свои копии и внедрять их в файлы, системные области компьютера (области, где располагаются файлы операционной системы), компьютерные сети и т.д.; Б) служебное приложение, предназначенное для повышения эффективности работы жесткого или гибкого диска путем устранения фрагментированности файловой структуры;

В) программа для проверки диска на логические и физические ошибки и исправления ошибок в системных файлах;

Г) антивирусная программа для обнаружения действий вирусов и извлечения вирусов из файлов.

178. Любую стандартную программу можно запустить с помощью команды:

А) меню Пуск, Стандартные;

Б) меню Пуск, Документы, Стандартные;

В) меню Пуск, Все программы, Стандартные;

Г) меню Пуск, Справка, Стандартные.

179. Блокнот – это:

А) редактор, позволяющий осуществить набор текста;

Б) редактор, позволяющий осуществить набор текста и простейшие элементы форматирования;

В) редактор, позволяющий создавать и редактировать изображения;

Г) инструмент, позволяющий выполнять вычисления и действия с памятью.

180. Paint – это:

А) редактор, позволяющий осуществить набор текста;

Б) редактор, позволяющий осуществить набор текста и простейшие элементы форматирования;

В) редактор, позволяющий создавать и редактировать изображения;

Г) инструмент, позволяющий выполнять вычисления и действия с памятью.

181. Гиперссылкой в Web- документе является:

А) справочная информация;

Б) Интернет- адрес, записываемый в адресной строке Web- документа;

В) e- mail адрес страницы;

Г) объект, содержащий адрес Web- страницы или файла.

182. Кольцевая, шинная, звёздообразная - это типы:

А) методов доступа;

Б) сетевого программного обеспечения;

В) сетевых топологий;

Г) протоколов сети.

183. Устройством, соединяющим две сети, использующие одинаковые методы передачи данных, является:

А) модулятор;

Б) роутер;

В) мультиплексор;

Г) мост.

184. С помощью компьютерных сетей можно решать следующие задачи:

А) резервное копирование данных;

Б) сбор и обработка данных;

В) совместный доступ к файлам документов;

Г) коллективная работа с базой данных;

Д) совместный доступ к принтеру.

185. Результатом поиска информации по запросу в информационно-поисковых системах Интернет является:

А) файл, содержащий информацию по запросу;

Б) текстовый документ с расширением, содержащий информацию по запросу;

В) гиперссылки на документы, содержащие информацию по запросу;

Г) набор файлов, содержащих информацию по запросу.

186. Маршрутизатором является:

А) подсистема, определяющая физический путь к файлу;

Б) устройство сопряжения ЭВМ с несколькими каналами связи;

В) устройство, соединяющее сети разного типа, но использующие одну операционную систему;

Г) программа, определяющая оптимальный маршрут для каждого пакета.

187. Протокол передачи гипертекстовых документов в Интернет имеет вид:

А) http;

Б) ftp;

В) hdoc;

Г) htm.

188. Установите правильное соответствие между названием протокола и его назначением:

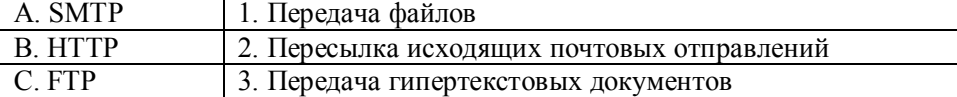

189. Файл размером 30 Мбайт передается по сети за 24с. Пропуская способность сети равна: А) 100 Мбит/с;

Б) 0,1 Мбайт/с;

В) 10 Мбит/с;

Г) 1,25 Мбит/с.

190. Высокопроизводительная ЭВМ с большим объемом внешней памяти, которая обеспечивает обслуживание других ЭВМ в сети за счет распределения ресурсов совместного пользования – это:

А) терминал;

Б) рабочая станция;

В) сервер;

Г) клиент.

191. Предоставление пользователям доступа к сети Интернет и её сервисам по коммутируемым телефонным каналам осуществляет организация, называемая:

А) маршрутизатор;

Б) администратор;

В) провайдер;

Г) коммутатор.

192. Двоичная запись IP адреса состоит из:

А) четырёх триад;

Б) четырёх байтов;

В) восьми байтов;

Г) восьми триад.

193. Языками разметки гипертекстовых данных не являются:

А) Java;

Б) SQL;

В) XML;

Г) HTML;

194.

А) Базы знаний.

Б) Поисковой справочно-правовой системы.

В) Операционной системы.

Г) Системы управления базами данных.

195.

А) Образовательного портала.

Б) Поисковой машины.

В) Электронного каталога.

Г) Антивирусной программы.

196. Выбрать ключевой объект для работы в поисковой системе можно с помощью:

А) Контекстного меню.

Б) Панели инструментов(2).

В) Строки заголовка (1).

Г) Основного меню (3).

197.Электронная почта – это:

А) Справочный сайт.

Б) Служба Интернета.

В) Электронный каталог.

Г) Язык разметки гипертекстовых документов.

198. Топология локальной сети «звезда» основана на:

А) Кольцевом соединении компьютеров.

Б) Последовательном соединении компьютеров.

В) Физическом соединении всех компьютеров со всеми.

Г) Подключении каждого компьютера отдельным кабелем к объединяющему устройству.

199. Отдельный документ с гипертекстовой информацией, доступный для пользователей сети Интернет с помощью службы WWW, называется:

А) Web-страницей.

Б) Браузером.

В) Гиперссылкой.

Г) Сайтом.

200. Топология локальной сети «линейная шина» основана на:

А) Кольцевом соединении компьютеров.

Б) Последовательном соединении компьютеров.

В) Физическом соединении всех компьютеров со всеми.

Г) Подключении каждого компьютера отдельным кабелем к объединяющему устройству.

## Шкала и критерии оценивания ответа обучающегося представлены в таблице

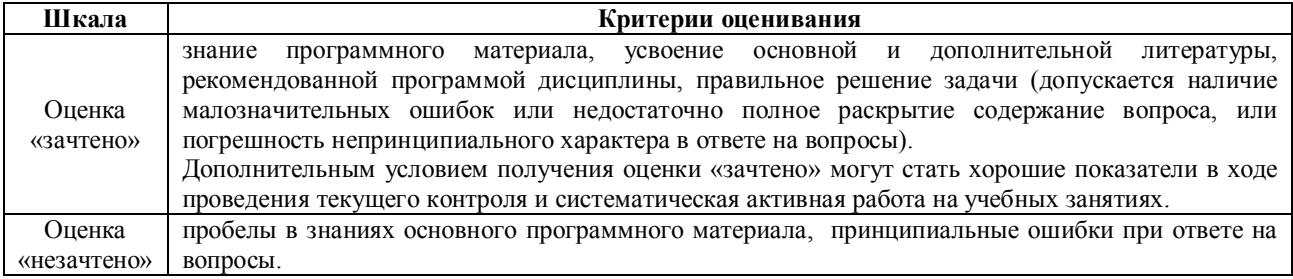

# **ЛИСТРЕГИСТРАЦИИ ИЗМЕНЕНИЙ**

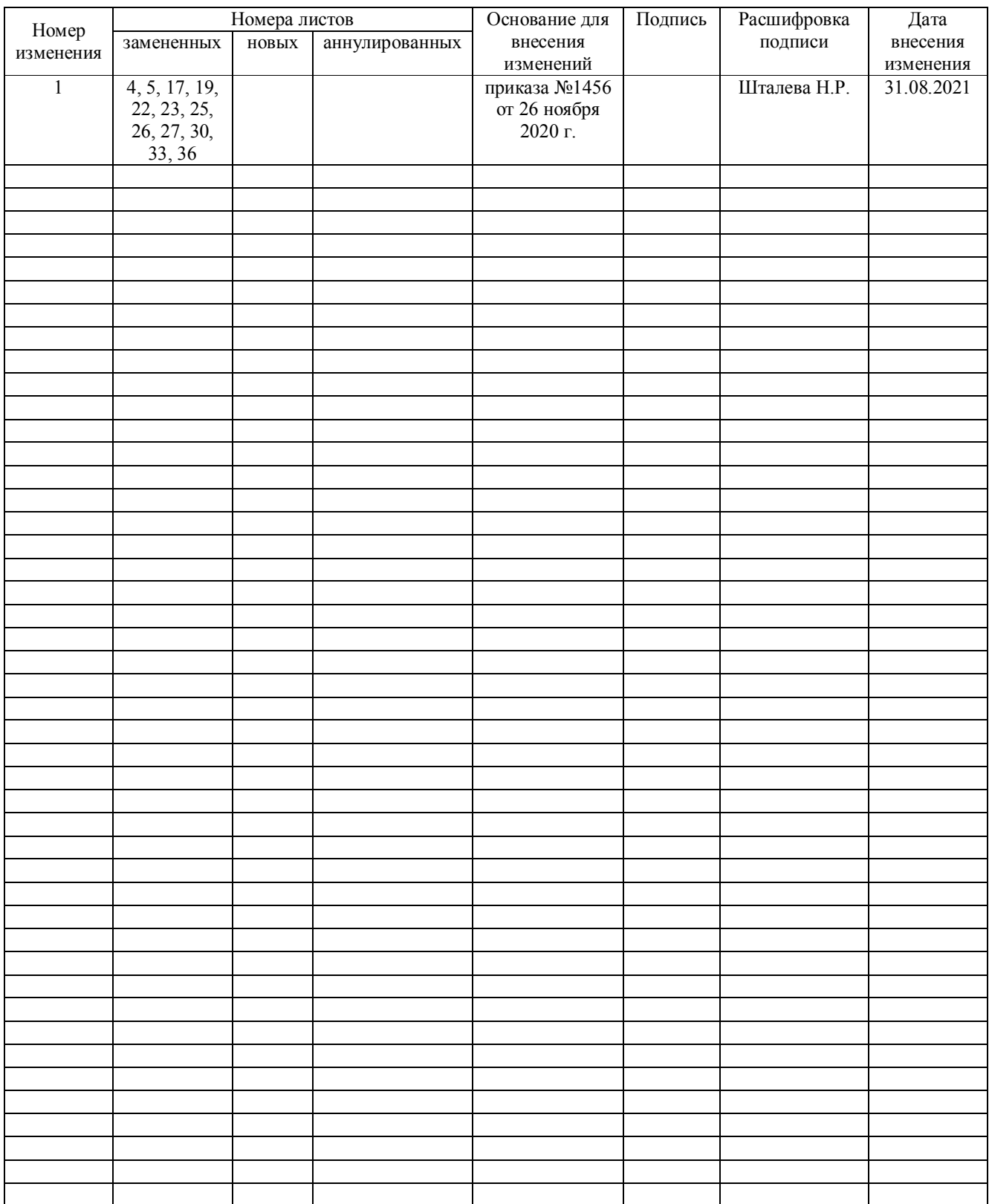